# **scArchest**

**Marco Wagenstetter, Mohammad Lotfollahi, Mohsen Naghipourfar** 

**Dec 15, 2020**

## **MAIN**

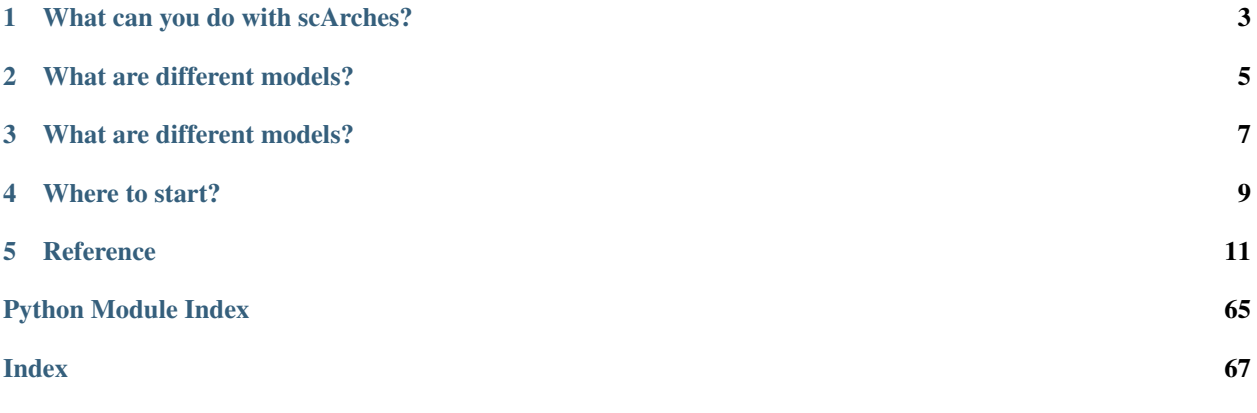

scArches is a package to integrate newly produced single-cell datasets into integrated references atlases. Our method can facilitate large collaborative projects with decentralised training and integration of multiple datasets by different groups. scArches is compatible with [scanpy.](https://scanpy.readthedocs.io/en/stable/) and hosts efficient implementations of all conditional generative models for single-cell data.

## **WHAT CAN YOU DO WITH SCARCHES?**

- <span id="page-6-0"></span>• Construct single or multi-modal (CITE-seq) reference atlases and share the trained model and the data (if possible).
- Download a pre-trained model for your atlas of interest, update it wih new datasets and share with your collaborators.
- Project and integrate query datasets on the top of a reference and use latent representation for downstream tasks, e.g.:diff testing, clustering, classification

## **WHAT ARE DIFFERENT MODELS?**

<span id="page-8-0"></span>scArches is itself and algorithm to map to project query on the top of reference datasets and is applicable to different models. Here we provide a short explanation and hints when to use which model. Our models are divided into three categories:

## **WHAT ARE DIFFERENT MODELS?**

<span id="page-10-0"></span>scArches is itself and algorithm to map to project query on the top of reference datasets and is applicable to different models. Here we provide a short explanation and hints when to use which model. Our models are divided into three categories:

- Unsupervised This class of algortihms need no *cell type* labels, meaning that you can creat a reference and project a query without having access to cell type labeles. We implemented two algorithms:
	- scVI [\(Lopez et al.,2018.](https://www.nature.com/articles/s41592-018-0229-2)): Requires access to raw counts values for data integration and assumes

count distribution on the data (NB, ZINB, Poission).

- trVAE [\(Lotfollahi et al.,2019.](https://arxiv.org/abs/1910.01791)): It supports both normalized log tranformed or count data as input and applies additional MMD loss to have better mearging in the latent space.
- Supervised and Semi-supervised This class of algorithmes assume the user has access to *cell type* labels when creating the reference data and usaully perfomr better integration compared to. unsupervised methods. However, the query data still can be unlabaled. In addition to integration , you can classify your query cells using these methods.
	- scANVI [\(Xu et al.,2019.](https://www.biorxiv.org/content/10.1101/532895v1)): It neeeds cell type labels for reference data. Your query data can be either unlabeled or labeled. In case of unlabeled query data you can use this method to also classify your query cells using reference labels.
- Multi-modal These algorithms can be used to contstruct multi-modal references atlas and map query data from either modalities on the top of the reference.
	- totalVI [\(Gayoso al.,2019.](https://www.biorxiv.org/content/10.1101/532895v1)): This model can be used to build multi-modal CITE-seq reference atalses. Query datasets can be either from sc-RNAseq or CITE-seq. In addition to integrating query with reference one can use this model to impute the Proteins in the query datasets.

## **FOUR**

## **WHERE TO START?**

<span id="page-12-0"></span>To get a sense of how the model works please go through [this](https://scarches.readthedocs.io/en/latest/pancreas_pipeline.html) tutorial. To find out how to construct and share or use pre-trained models example sections. Check [this](https://scarches.readthedocs.io/en/latest/zenodo_intestine.html) example to learn how to start with a raw data and pre-process data for the model.

## **FIVE**

## **REFERENCE**

<span id="page-14-0"></span>If scArches is useful in your research, please consider to cite the [preprint.](https://www.biorxiv.org/content/10.1101/2020.07.16.205997v1/)

## **5.1 scArches (PyTorch) - single-cell architecture surgery**

scArches is a package to integrate newly produced single-cell datasets into integrated references atlases. Our method can facilitate large collaborative projects with decentralised training and integration of multiple datasets by different groups. scArches is compatible with [scanpy.](https://scanpy.readthedocs.io/en/stable/) and hosts efficient implementations of all conditional generative models for single-cell data.

## **5.1.1 What can you do with scArches?**

- Construct single or multi-modal (CITE-seq) reference atlases and share the trained model and the data (if possible).
- Download a pre-trained model for your atlas of interest, update it wih new datasets and share with your collaborators.
- Project and integrate query datasets on the top of a reference and use latent representation for downstream tasks, e.g.:diff testing, clustering, classification

## **5.1.2 What are different models?**

scArches is itself and algorithm to map to project query on the top of reference datasets and is applicable to different models. Here we provide a short explanation and hints when to use which model. Our models are divided into three categories:

## **5.1.3 What are different models?**

scArches is itself and algorithm to map to project query on the top of reference datasets and is applicable to different models. Here we provide a short explanation and hints when to use which model. Our models are divided into three categories:

Unsupervised This class of algortihms need no *cell type* labels, meaning that you can creat a reference and project a query without having access to cell type labeles. We implemented two algorithms:

• scVI [\(Lopez et al.,2018.](https://www.nature.com/articles/s41592-018-0229-2)): Requires access to raw counts values for data integration and assumes

count distribution on the data (NB, ZINB, Poission).

- trVAE [\(Lotfollahi et al.,2019.](https://arxiv.org/abs/1910.01791)): It supports both normalized log tranformed or count data as input and applies additional MMD loss to have better mearging in the latent space.
- Supervised and Semi-supervised This class of algorithmes assume the user has access to *cell type* labels when creating the reference data and usaully perfomr better integration compared to. unsupervised methods. However, the query data still can be unlabaled. In addition to integration , you can classify your query cells using these methods.
	- scANVI (Xu et al., 2019.): It neeeds cell type labels for reference data. Your query data can be either unlabeled or labeled. In case of unlabeled query data you can use this method to also classify your query cells using reference labels.
- Multi-modal These algorithms can be used to contstruct multi-modal references atlas and map query data from either modalities on the top of the reference.
	- **totalVI** [\(Gayoso al.,2019.](https://www.biorxiv.org/content/10.1101/532895v1)): This model can be used to build multi-modal CITE-seq reference atalses. Query datasets can be either from sc-RNAseq or CITE-seq. In addition to integrating query with reference one can use this model to impute the Proteins in the query datasets.

### **5.1.4 Where to start?**

To get a sense of how the model works please go through [this](https://scarches.readthedocs.io/en/latest/pancreas_pipeline.html) tutorial. To find out how to construct and share or use pre-trained models example sections. Check [this](https://scarches.readthedocs.io/en/latest/zenodo_intestine.html) example to learn how to start with a raw data and pre-process data for the model.

### **5.1.5 Reference**

If scArches is useful in your research, please consider to cite the [preprint.](https://www.biorxiv.org/content/10.1101/2020.07.16.205997v1/)

## **5.2 Installation**

scArches requires Python 3.6 or 3.7. We recommend to use Miniconda.

### **5.2.1 PyPI**

The easiest way to get scArches is through pip using the following command:

```
sudo pip install -U scarchest
```
### **5.2.2 Development**

You can also get the latest development version of scArches from [Github](https://github.com/theislab/scarchesp/) using the following steps: First, clone scArches using git:

git clone https://github.com/theislab/scarchesp

Then, cd to the scArches folder and run the install command:

```
cd scarches
python3 setup.py install
```
On Windows machines you may need to download a C++ compiler if you wish to build from source yourself.

## **5.2.3 Dependencies**

The list of dependencies for scArches can be found in the [requirements.txt](https://github.com/theislab/scarchesp/blob/master/requirements.txt) file in the repository.

If you run into issues, do not hesitate to approach us or raise a [GitHub issue.](https://github.com/theislab/scarchesp/issues/new/choose)

## **5.3 API**

The API reference contains detailed descriptions of the different end-user classes, functions, methods, etc.

Note: This API reference only contains end-user documentation. If you are looking to hack away at scArches' internals, you will find more detailed comments in the source code.

Import scArchest as:

```
import scarchest as sca
```
After reading the data (sca.data.read), you can you can instantiate one of the implemented models from sca. models module (currently we support trVAE, scVI, scANVI, and TotalVI) and train it on your dataset.

## **5.3.1 Data Processing**

scarchest.dataset.**label\_encoder**(*adata*, *encoder=None*, *condition\_key='condition'*)

Encode labels of Annotated *adata* matrix. :param adata: Annotated data matrix. :type adata: : *~anndata.AnnData* :param encoder: dictionary of encoded labels. if *None*, will create one. :type encoder: Dict or None :param condition\_key: column name of conditions in *adata.obs* data frame. :type condition\_key: String

Returns

- **labels** (~*numpy.ndarray*) Array of encoded labels
- label\_encoder (*Dict*) dictionary with labels and encoded labels as key, value pairs.

```
scarchest.dataset.remove_sparsity(adata)
```
If adata. X is a sparse matrix, this will convert it in to normal matrix. :param adata: Annotated data matrix. :type adata: [AnnData](https://anndata.readthedocs.io/en/latest/anndata.AnnData.html#anndata.AnnData)

Returns adata – Annotated dataset.

```
Return type AnnData
```
scarchest.dataset.**setup\_anndata**(*adata: anndata.\_core.anndata.AnnData*, *batch\_key: Optional[\[str\]](https://docs.python.org/3/library/stdtypes.html#str) = None*, *labels\_key: Optional[\[str\]](https://docs.python.org/3/library/stdtypes.html#str) = None*, *layer: Optional[\[str\]](https://docs.python.org/3/library/stdtypes.html#str) = None*, *protein\_expression\_obsm\_key: Optional[\[str\]](https://docs.python.org/3/library/stdtypes.html#str) = None*, *protein\_names\_uns\_key: Optional[\[str\]](https://docs.python.org/3/library/stdtypes.html#str) = None*, *categorical\_covariate\_keys: Optional[List[\[str\]](https://docs.python.org/3/library/stdtypes.html#str)] = None*, *continuous\_covariate\_keys: Optional[List[\[str\]](https://docs.python.org/3/library/stdtypes.html#str)] = None*, *copy:*  $bool = False$  $bool = False$ )  $\rightarrow$  Optional[anndata.\_core.anndata.AnnData]

Sets up [AnnData](https://anndata.readthedocs.io/en/latest/anndata.AnnData.html#anndata.AnnData) object for *scvi* models.

A mapping will be created between data fields used by *scvi* to their respective locations in adata. This method will also compute the log mean and log variance per batch for the library size prior.

None of the data in adata are modified. Only adds fields to adata.

- **adata** AnnData object containing raw counts. Rows represent cells, columns represent features.
- **batch\_key** key in *adata.obs* for batch information. Categories will automatically be converted into integer categories and saved to *adata.obs['\_scvi\_batch']*. If *None*, assigns the same batch to all the data.
- **labels** key key in *adata.obs* for label information. Categories will automatically be converted into integer categories and saved to *adata.obs['\_scvi\_labels']*. If *None*, assigns the same label to all the data.
- **layer** if not *None*, uses this as the key in *adata.layers* for raw count data.
- **protein\_expression\_obsm\_key** key in *adata.obsm* for protein expression data, Required for TOTALVI.
- **protein\_names\_uns\_key** key in *adata.uns* for protein names. If None, will use the column names of *adata.obsm[protein\_expression\_obsm\_key]* if it is a DataFrame, else will assign sequential names to proteins. Only relevant but not required for TOTALVI.
- **categorical covariate keys** keys in *adata.obs* that correspond to categorical data. Used in some *scvi* models.
- **continuous\_covariate\_keys** keys in *adata.obs* that correspond to continuous data. Used in some *scvi* models.
- **copy** if *True*, a copy of adata is returned.

#### Returns

- If copy, will return [AnnData](https://anndata.readthedocs.io/en/latest/anndata.AnnData.html#anndata.AnnData).
- *Adds the following fields to adata*
- *.uns['\_scvi'] scvi* setup dictionary
- *.obs['\_local\_l\_mean']* per batch library size mean
- *.obs['\_local\_l\_var']* per batch library size variance
- *.obs['\_scvi\_labels']* labels encoded as integers
- *.obs*[' *scvi\_batch']* batch encoded as integers

#### **Examples**

Example setting up a scanpy dataset with random gene data and no batch nor label information

```
>>> import scanpy as sc
>>> import scvi
>>> import numpy as np
>>> adata = scvi.data.synthetic_iid(run_setup_anndata=False)
>>> adata
AnnData object with n_{obs} \times n_{vars} = 400 \times 100obs: 'batch', 'labels'
    uns: 'protein_names'
    obsm: 'protein_expression'
```
Filter cells and run preprocessing before *setup\_anndata*

```
>>> sc.pp.filter_cells(adata, min_counts = 0)
```
Since no batch key nor labels key was passed, setup anndata() will assume all cells have the same batch and label

```
>>> scvi.data.setup_anndata(adata)
INFO No batch_key inputted, assuming all cells are same batch
INFO No label_key inputted, assuming all cells have same label
INFO Using data from adata.X
INFO Computing library size prior per batch
INFO Registered keys:['X', 'batch_indices', 'local_l_mean', 'local_l_var',
˓→'labels']
INFO Successfully registered anndata object containing 400 cells, 100 vars,
→1 batches, 1 labels, and 0 proteins. Also registered 0 extra categorical
˓→covariates and 0 extra continuous covariates.
```
Example setting up scanpy dataset with random gene data, batch, and protein expression

```
>>> adata = scvi.data.synthetic_iid(run_setup_anndata=False)
>>> scvi.data.setup_anndata(adata, batch_key='batch', protein_expression_obsm_key=
˓→'protein_expression')
INFO Using batches from adata.obs["batch"]
INFO No label_key inputted, assuming all cells have same label
INFO Using data from adata.X
INFO Computing library size prior per batch
INFO Using protein expression from adata.obsm['protein_expression']
INFO Generating sequential protein names
INFO Registered keys:['X', 'batch_indices', 'local_l_mean', 'local_l_var',
˓→'labels', 'protein_expression']
INFO Successfully registered anndata object containing 400 cells, 100 vars,
\rightarrow2 batches, 1 labels, and 100 proteins. Also registered 0 extra categorical,
˓→covariates and 0 extra continuous covariates.
```
scarchest.dataset.**trVAEDataset**

alias of scarchest.dataset.trvae.anndata.AnnotatedDataset

### **5.3.2 Models**

- *[trVAE](#page-18-0)*
- *[scVI](#page-20-0)*
- *[scANVI](#page-22-0)*
- *[TotalVI](#page-25-0)*

### <span id="page-18-0"></span>**trVAE**

```
class scarchest.models.TRVAE(adata: anndata._core.anndata.AnnData, condition_key: str =
                                      None, conditions: Optional[list] = None, hidden_layer_sizes: list
                                      = [256, 64], latent_dim: int = 10, dr_rate: float = 0.05, use_mmd:
                                      bool = True, mmd_on: str = 'z', mmd_boundary: Optional[int] =
                                      None, recon loss: Optional[str] = 'nb', beta: float = 1, use bn:
                                      bool = False, use_ln: bool = True)
     Bases: scarchest.models.trvae.trvae_model.BaseMixin
```
Model for scArches class. This class contains the implementation of Conditional Variational Auto-encoder.

- **adata** (: *~anndata.AnnData*) Annotated data matrix.
- **condition\_key** (String) column name of conditions in *adata.obs* data frame.
- **conditions** (*List*) List of Condition names that the used data will contain to get the right encoding when used after reloading.
- **hidden layer sizes** (*List*) A list of hidden layer sizes for encoder network. Decoder network will be the reversed order.
- **latent\_dim** (Integer) Bottleneck layer (z) size.
- **dr\_rate** (Float) Dropput rate applied to all layers, if 'dr\_rate'==0 no dropout will be applied.
- **use\_mmd** (Boolean) If 'True' an additional MMD loss will be calculated on the latent dim. 'z' or the first decoder layer 'y'.
- **mmd\_on** (String) Choose on which layer MMD loss will be calculated on if 'use\_mmd=True': 'z' for latent dim or 'y' for first decoder layer.
- **mmd boundary** (Integer or [None](https://docs.python.org/3/library/constants.html#None)) Choose on how many conditions the MMD loss should be calculated on. If 'None' MMD will be calculated on all conditions.
- **recon\_loss** (String) Definition of Reconstruction-Loss-Method, 'mse', 'nb' or 'zinb'.
- **beta** (Float) Scaling Factor for MMD loss
- **use\_bn** (*Boolean*) If *True* batch normalization will be applied to layers.
- **use\_ln** (Boolean) If *True* layer normalization will be applied to layers.

#### **Methods**

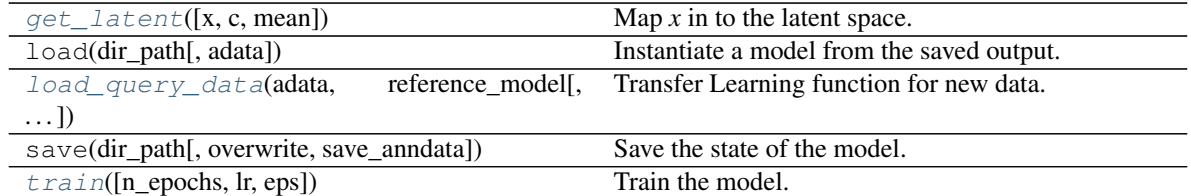

<span id="page-19-0"></span>**get\_latent**(*x: Optional[\[numpy.ndarray\]](https://numpy.readthedocs.io/en/latest/reference/generated/numpy.ndarray.html#numpy.ndarray) = None*, *c: Optional[\[numpy.ndarray\]](https://numpy.readthedocs.io/en/latest/reference/generated/numpy.ndarray.html#numpy.ndarray) = None*, *mean: [bool](https://docs.python.org/3/library/functions.html#bool) = False*)

Map *x* in to the latent space. This function will feed data in encoder and return z for each sample in data.

#### Parameters

- **x** Numpy nd-array to be mapped to latent space. *x* has to be in shape [n\_obs, input\_dim]. If None, then *self.adata.X* is used.
- **c** *numpy nd-array* of original (unencoded) desired labels for each sample.
- **mean** return mean instead of random sample from the latent space

#### Returns

Return type Returns array containing latent space encoding of 'x'.

<span id="page-19-1"></span>**classmethod load\_query\_data**(*adata: anndata.\_core.anndata.AnnData*, *reference\_model: Union[\[str,](https://docs.python.org/3/library/stdtypes.html#str)* [TRVAE](#page-18-1)*]*, *freeze: [bool](https://docs.python.org/3/library/functions.html#bool) = True*, *freeze\_expression: [bool](https://docs.python.org/3/library/functions.html#bool) = True*, *remove\_dropout: [bool](https://docs.python.org/3/library/functions.html#bool) = True*)

Transfer Learning function for new data. Uses old trained model and expands it for new conditions.

#### Parameters

- **adata** Query anndata object.
- **reference\_model** TRVAE model to expand or a path to TRVAE model folder.
- **freeze** (Boolean) If 'True' freezes every part of the network except the first layers of encoder/decoder.
- **freeze\_expression** (Boolean) If 'True' freeze every weight in first layers except the condition weights.
- **remove\_dropout** (Boolean) If 'True' remove Dropout for Transfer Learning.

Returns new\_model – New TRVAE model to train on query data.

#### Return type trVAE

<span id="page-20-1"></span>**train** (*n\_epochs: [int](https://docs.python.org/3/library/functions.html#int)* = 400, *lr: [float](https://docs.python.org/3/library/functions.html#float)* = 0.001, *eps: float* = 0.01, \*\**kwargs*)

Train the model.

#### **Parameters**

- **n\_epochs** Number of epochs for training the model.
- **1r** Learning rate for training the model.
- **eps** torch.optim.Adam eps parameter
- **kwargs** kwargs for the TrVAE trainer.

#### <span id="page-20-0"></span>**scVI**

<span id="page-20-2"></span>**class** scarchest.models.**SCVI**(*adata: anndata.\_core.anndata.AnnData*, *n\_hidden: [int](https://docs.python.org/3/library/functions.html#int) = 128*, *n\_latent: [int](https://docs.python.org/3/library/functions.html#int) = 10*, *n\_layers: [int](https://docs.python.org/3/library/functions.html#int) = 1*, *dropout\_rate: [float](https://docs.python.org/3/library/functions.html#float) = 0.1*, *dispersion: typing\_extensions.Literal['gene', 'genebatch', 'gene-label', 'gene-cell'] = 'gene'*, *gene\_likelihood: typing\_extensions.Literal['zinb', 'nb', 'poisson'] = 'zinb'*, *latent\_distribution: typing\_extensions.Literal['normal', 'ln'] = 'normal'*, *use\_cuda: [bool](https://docs.python.org/3/library/functions.html#bool) = True*, *\*\*model\_kwargs*)

Bases: scvi.core.models.rnamixin.RNASeqMixin, VAEMixin, scvi.core.models.archesmixin.ArchesMixin, scvi.core.models.base. BaseModelClass

single-cell Variational Inference [Lopez18].

- **adata** AnnData object that has been registered via setup\_anndata().
- **n\_hidden** Number of nodes per hidden layer.
- **n\_latent** Dimensionality of the latent space.
- **n\_layers** Number of hidden layers used for encoder and decoder NNs.
- **dropout\_rate** Dropout rate for neural networks.
- **dispersion** One of the following:
	- 'gene' dispersion parameter of NB is constant per gene across cells
	- 'gene-batch' dispersion can differ between different batches
- 'gene-label' dispersion can differ between different labels
- 'gene-cell' dispersion can differ for every gene in every cell
- **gene\_likelihood** One of:
	- 'nb' Negative binomial distribution
	- 'zinb' Zero-inflated negative binomial distribution
	- 'poisson' Poisson distribution
- **latent\_distribution** One of:
	- 'normal' Normal distribution
	- 'ln' Logistic normal distribution (Normal(0, I) transformed by softmax)
- **use\_cuda** Use the GPU or not.
- **\*\*model\_kwargs** Keyword args for VAE

### **Examples**

```
>>> adata = anndata.read_h5ad(path_to_anndata)
>>> scvi.data.setup_anndata(adata, batch_key="batch")
>>> vae = scvi.model.SCVI(adata)
>>> vae.train()
>>> adata.obsm["X_scVI"] = vae.get_latent_representation()
>>> adata.obsm["X_normalized_scVI"] = vae.get_normalized_expression()
```
#### **Attributes**

**history** Returns computed metrics during training.

is trained

test\_indices

train\_indices

validation\_indices

### **Methods**

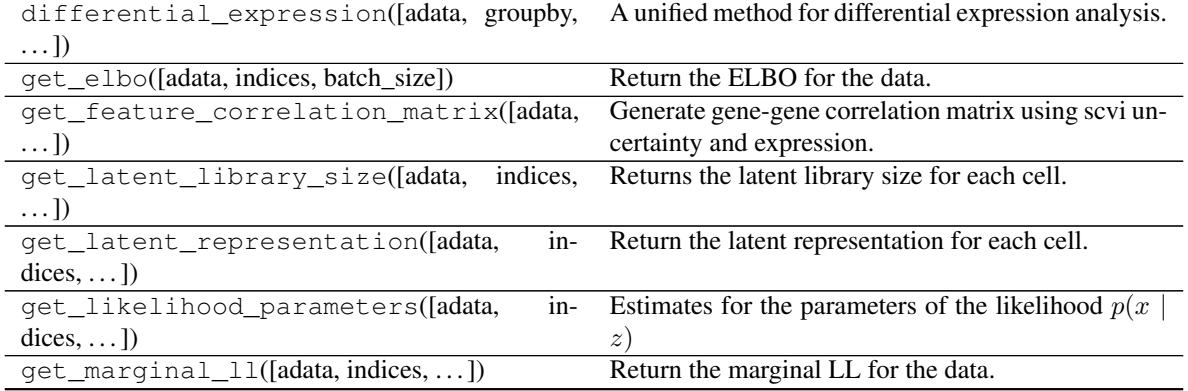

continues on next page

| get_normalized_expression([adata,<br>$in$ -             | Returns the normalized (decoded) gene expression.    |
|---------------------------------------------------------|------------------------------------------------------|
| $\text{dices}, \ldots$ ])                               |                                                      |
| get_reconstruction_error([adata, indices,               | Return the reconstruction error for the data.        |
| $\ldots$ ]                                              |                                                      |
| load(dir_path[, adata, use_cuda])                       | Instantiate a model from the saved output.           |
| load_query_data(adata,<br>reference model[,             | Online update of a reference model with scArches     |
| $\ldots$ ]                                              | algorithm [Lotfollahi20].                            |
| posterior_predictive_sample([adata,                     | Generate observation samples from the posterior pre- |
| $\ldots$ ]                                              | dictive distribution.                                |
| save(dir_path[, overwrite, save_anndata])               | Save the state of the model.                         |
| train( $[n_e^{j}$ epochs, train_size, test_size, lr, ]) | Trains the model using amortized variational infer-  |
|                                                         | ence.                                                |

Table 2 – continued from previous page

#### <span id="page-22-0"></span>**scANVI**

```
class scarchest.models.SCANVI(adata: anndata._core.anndata.AnnData, unlabeled_category:
                                       Union[str, int, float], pretrained_model: Op-
                                       tional[scvi.model.scvi.SCVI] = None, n_hidden: int = 128,
                                       n_latent: int = 10, n_layers: int = 1, dropout_rate: float =
                                       0.1, dispersion: typing_extensions.Literal['gene', 'gene-batch',
                                       'gene-label', 'gene-cell'] = 'gene', gene_likelihood: typ-
                                       ing_extensions.Literal['zinb', 'nb', 'poisson'] = 'zinb', use_cuda:
                                       bool = True, **model_kwargs)
```
Bases: scvi.core.models.rnamixin.RNASeqMixin, scvi.core.models.vaemixin. VAEMixin, scvi.core.models.archesmixin.ArchesMixin, scvi.core.models.base. BaseModelClass

Single-cell annotation using variational inference [Xu19].

Inspired from M1 + M2 model, as described in [\(https://arxiv.org/pdf/1406.5298.pdf\)](https://arxiv.org/pdf/1406.5298.pdf).

- **adata** AnnData object that has been registered via setup\_anndata().
- **unlabeled\_category** Value used for unlabeled cells in *labels\_key* used to setup AnnData with scvi.
- **pretrained\_model** Instance of SCVI model that has already been trained.
- **n\_hidden** Number of nodes per hidden layer.
- **n\_latent** Dimensionality of the latent space.
- **n\_layers** Number of hidden layers used for encoder and decoder NNs.
- **dropout\_rate** Dropout rate for neural networks.
- **dispersion** One of the following:
	- 'gene' dispersion parameter of NB is constant per gene across cells
	- 'gene-batch' dispersion can differ between different batches
	- 'gene-label' dispersion can differ between different labels
	- 'gene-cell' dispersion can differ for every gene in every cell
- **gene\_likelihood** One of:
- 'nb' Negative binomial distribution
- 'zinb' Zero-inflated negative binomial distribution
- 'poisson' Poisson distribution
- **use\_cuda** Use the GPU or not.
- **\*\*model\_kwargs** Keyword args for VAE and SCANVAE

#### **Examples**

```
>>> adata = anndata.read_h5ad(path_to_anndata)
>>> scvi.data.setup_anndata(adata, batch_key="batch", labels_key="labels")
>>> vae = scvi.model.SCANVI(adata, "Unknown")
>>> vae.train()
>>> adata.obsm["X_scVI"] = vae.get_latent_representation()
>>> adata.obs["pred_label"] = vae.predict()
```
#### Attributes

**[history](#page-24-0)** Returns computed metrics during training.

is\_trained

test\_indices

train\_indices

validation\_indices

### **Methods**

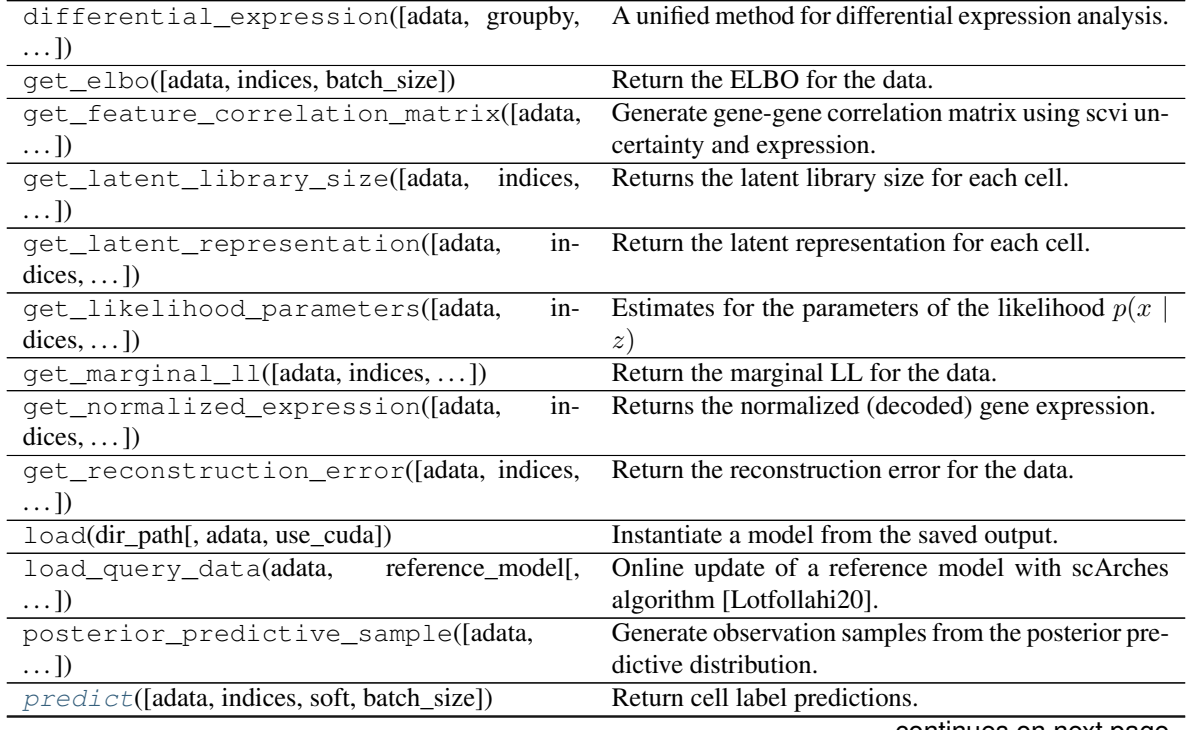

continues on next page

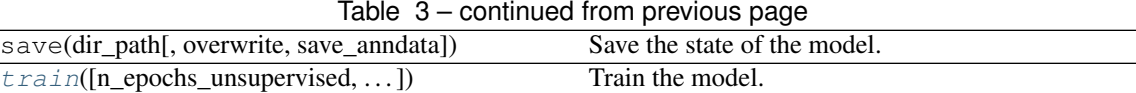

<span id="page-24-0"></span>**property history**

Returns computed metrics during training.

<span id="page-24-1"></span>**predict**(*adata: Optional[anndata.\_core.anndata.AnnData] = None*, *indices: Optional[Sequence[\[int\]](https://docs.python.org/3/library/functions.html#int)]*

 $= None$ , *soft:*  $bool = False$  $bool = False$ , *batch size: [int](https://docs.python.org/3/library/functions.html#int)*  $= 128$ )  $\rightarrow$  Union[\[numpy.ndarray,](https://numpy.readthedocs.io/en/latest/reference/generated/numpy.ndarray.html#numpy.ndarray) pandas.core.frame.DataFrame]

Return cell label predictions.

#### **Parameters**

- **adata** AnnData object that has been registered via setup\_anndata().
- **indices** Indices of cells in adata to use. If *None*, all cells are used.
- **soft** Return probabilities for each class label.
- **batch** size Minibatch size to use.

<span id="page-24-2"></span>**train**(*n\_epochs\_unsupervised: Optional[\[int\]](https://docs.python.org/3/library/functions.html#int) = None*, *n\_epochs\_semisupervised: Optional[\[int\]](https://docs.python.org/3/library/functions.html#int) = None*, *train\_base\_model: [bool](https://docs.python.org/3/library/functions.html#bool) = True*, *train\_size: [float](https://docs.python.org/3/library/functions.html#float) = 0.9*, *test\_size: [float](https://docs.python.org/3/library/functions.html#float) = None*, *lr: [float](https://docs.python.org/3/library/functions.html#float) = 0.001*, *n\_epochs\_kl\_warmup: [int](https://docs.python.org/3/library/functions.html#int) = 400*, *n\_iter\_kl\_warmup: Optional[\[int\]](https://docs.python.org/3/library/functions.html#int) = None*, *frequency: Optional[\[int\]](https://docs.python.org/3/library/functions.html#int) = None*, *unsupervised\_trainer\_kwargs: [dict](https://docs.python.org/3/library/stdtypes.html#dict) = {}*, *semisupervised\_trainer\_kwargs: [dict](https://docs.python.org/3/library/stdtypes.html#dict) = {}*, *unsupervised\_train\_kwargs: [dict](https://docs.python.org/3/library/stdtypes.html#dict) = {}*, *semisupervised\_train\_kwargs: [dict](https://docs.python.org/3/library/stdtypes.html#dict) = {}*) Train the model.

- **n\_epochs\_unsupervised** Number of passes through the dataset for unsupervised pre-training.
- **n\_epochs\_semisupervised** Number of passes through the dataset for semisupervised training.
- **train base model** Pretrain an SCVI base model first before semisupervised training.
- **train\_size** Size of training set in the range [0.0, 1.0].
- **test\_size** Size of the test set. If *None*, defaults to 1 *train\_size*. If *train\_size + test size < 1*, the remaining cells belong to a validation set.
- **1r** Learning rate for optimization.
- **n\_epochs\_kl\_warmup** Number of passes through dataset for scaling term on KL divergence to go from 0 to 1.
- **n\_iter\_kl\_warmup** Number of minibatches for scaling term on KL divergence to go from 0 to 1. To use, set to not *None* and set *n\_epochs\_kl\_warmup* to *None*.
- **frequency** Frequency with which metrics are computed on the data for train/test/val sets for both the unsupervised and semisupervised trainers. If you'd like a different frequency for the semisupervised trainer, set frequency in semisupervised\_train\_kwargs.
- **unsupervised\_trainer\_kwargs** Other keyword args for UnsupervisedTrainer.
- **semisupervised\_trainer\_kwargs** Other keyword args for SemiSupervisedTrainer.

• **semisupervised\_train\_kwargs** – Keyword args for the train method of SemiSupervisedTrainer.

#### <span id="page-25-0"></span>**TotalVI**

<span id="page-25-1"></span>**class** scarchest.models.**TOTALVI**(*adata: anndata.\_core.anndata.AnnData*, *n\_latent: [int](https://docs.python.org/3/library/functions.html#int) = 20*, *gene\_dispersion: typing\_extensions.Literal['gene', 'gene-batch', 'gene-label', 'gene-cell'] = 'gene'*, *protein\_dispersion: typing\_extensions.Literal['protein', 'proteinbatch', 'protein-label'] = 'protein'*, *gene\_likelihood: typing\_extensions.Literal['zinb', 'nb'] = 'nb'*, *latent\_distribution: typing\_extensions.Literal['normal', 'ln'] = 'normal'*, *empirical\_protein\_background\_prior: [bool](https://docs.python.org/3/library/functions.html#bool) = True*, *use\_cuda: [bool](https://docs.python.org/3/library/functions.html#bool) = True*, *\*\*model\_kwargs*)

Bases: scvi.core.models.rnamixin.RNASeqMixin, scvi.core.models.vaemixin. VAEMixin, scvi.core.models.archesmixin.ArchesMixin, scvi.core.models.base. BaseModelClass

#### total Variational Inference [GayosoSteier20].

- **adata** AnnData object that has been registered via setup\_anndata().
- **n\_latent** Dimensionality of the latent space.
- **gene\_dispersion** One of the following:
	- 'gene' genes\_dispersion parameter of NB is constant per gene across cells
	- 'gene-batch' genes\_dispersion can differ between different batches
	- 'gene-label' genes\_dispersion can differ between different labels
- **protein\_dispersion** One of the following:
	- 'protein' protein\_dispersion parameter is constant per protein across cells
	- 'protein-batch' protein\_dispersion can differ between different batches NOT TESTED
	- 'protein-label' protein\_dispersion can differ between different labels NOT **TESTED**
- **gene\_likelihood** One of:
	- 'nb' Negative binomial distribution
	- 'zinb' Zero-inflated negative binomial distribution
- **latent\_distribution** One of:
	- 'normal' Normal distribution
	- 'ln' Logistic normal distribution (Normal(0, I) transformed by softmax)
- **empirical\_protein\_background\_prior** Set the initialization of protein background prior empirically. This option fits a GMM for each of 100 cells per batch and averages the distributions. Note that even with this option set to *True*, this only initializes a parameter that is learned during inference. If *False*, randomly initializes.
- **use\_cuda** Use the GPU or not.
- **\*\*model\_kwargs** Keyword args for TOTALVAE

### **Examples**

```
>>> adata = anndata.read_h5ad(path_to_anndata)
>>> scvi.data.setup_anndata(adata, batch_key="batch", protein_expression_obsm_key=
˓→"protein_expression")
>>> vae = scvi.model.TOTALVI(adata)
>>> vae.train()
>>> adata.obsm["X_totalVI"] = vae.get_latent_representation()
```
### **Attributes**

**history** Returns computed metrics during training.

is\_trained

test\_indices

train\_indices

validation\_indices

### **Methods**

<span id="page-26-0"></span>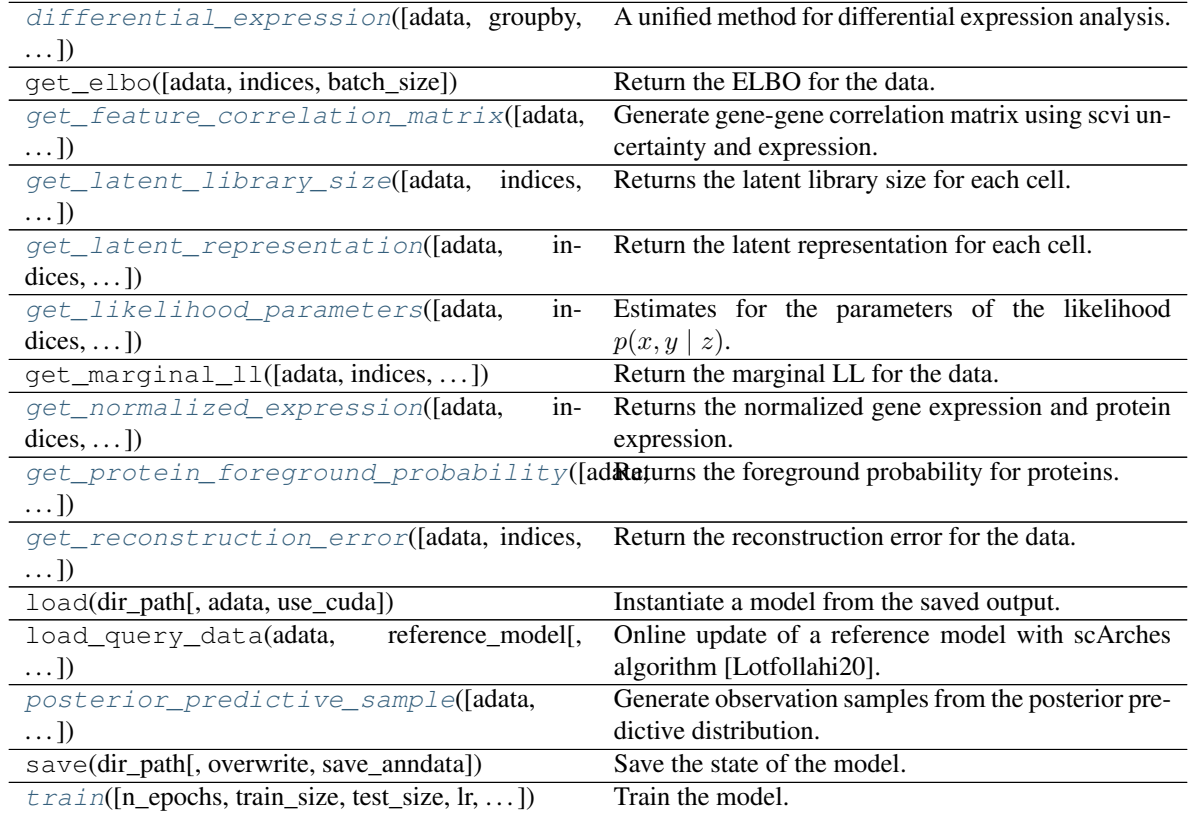

**differential\_expression**(*adata: Optional[anndata.\_core.anndata.AnnData] = None*, *groupby: Optional[\[str\]](https://docs.python.org/3/library/stdtypes.html#str) = None*, *group1: Optional[Iterable[\[str\]](https://docs.python.org/3/library/stdtypes.html#str)] = None*, *group2: Optional[\[str\]](https://docs.python.org/3/library/stdtypes.html#str) = None*, *idx1: Optional[Union[Sequence[\[int\]](https://docs.python.org/3/library/functions.html#int), Sequence[\[bool\]](https://docs.python.org/3/library/functions.html#bool)]] = None*, *idx2: Optional[Union[Sequence[\[int\]](https://docs.python.org/3/library/functions.html#int), Sequence[\[bool\]](https://docs.python.org/3/library/functions.html#bool)]] = None*, *mode: typing\_extensions.Literal['vanilla', 'change'] = 'change'*, *delta: [float](https://docs.python.org/3/library/functions.html#float) = 0.25*, *batch\_size: Optional[\[int\]](https://docs.python.org/3/library/functions.html#int) = None*, *all\_stats: [bool](https://docs.python.org/3/library/functions.html#bool) = True*, *batch\_correction: [bool](https://docs.python.org/3/library/functions.html#bool) = False*, *batchid1: Optional[Iterable[\[str\]](https://docs.python.org/3/library/stdtypes.html#str)] = None*, *batchid2: Optional[Iterable[\[str\]](https://docs.python.org/3/library/stdtypes.html#str)] = None*, *fdr\_target: [float](https://docs.python.org/3/library/functions.html#float) = 0.05*, *protein\_prior\_count: [float](https://docs.python.org/3/library/functions.html#float) = 0.1*, *scale\_protein: [bool](https://docs.python.org/3/library/functions.html#bool) = False*, *sample\_protein\_mixing: [bool](https://docs.python.org/3/library/functions.html#bool) = False*, *include\_protein\_background: [bool](https://docs.python.org/3/library/functions.html#bool) = False*, *\*\*kwargs*) → pandas.core.frame.DataFrame

A unified method for differential expression analysis.

Implements *"vanilla"* DE [Lopez18] and *"change"* mode DE [Boyeau19].

- **adata** AnnData object with equivalent structure to initial AnnData. If None, defaults to the AnnData object used to initialize the model.
- **groupby** The key of the observations grouping to consider.
- **group1** Subset of groups, e.g. [*'g1'*, *'g2'*, *'g3'*], to which comparison shall be restricted, or all groups in *groupby* (default).
- **group2** If *None*, compare each group in *group1* to the union of the rest of the groups in *groupby*. If a group identifier, compare with respect to this group.
- **idx1** Boolean mask or indices for *group1*. *idx1* and *idx2* can be used as an alternative to the AnnData keys. If *idx1* is not *None*, this option overrides *group1* and *group2*.
- **idx2** Boolean mask or indices for *group2*. By default, includes all cells not specified in *idx1*.
- **mode** Method for differential expression. See user guide for full explanation.
- **delta** specific case of region inducing differential expression. In this case, we suppose that  $R \setminus [-\delta, \delta]$  does not induce differential expression (change model default case).
- **batch\_size** Minibatch size for data loading into model. Defaults to *scvi.settings.batch\_size*.
- **all\_stats** Concatenate count statistics (e.g., mean expression group 1) to DE results.
- **batch** correction Whether to correct for batch effects in DE inference.
- **batchid1** Subset of categories from *batch\_key* registered in setup\_anndata(), e.g. [*'batch1'*, *'batch2'*, *'batch3'*], for *group1*. Only used if *batch\_correction* is *True*, and by default all categories are used.
- **batchid2** Same as *batchid1* for group2. *batchid2* must either have null intersection with *batchid1*, or be exactly equal to *batchid1*. When the two sets are exactly equal, cells are compared by decoding on the same batch. When sets have null intersection, cells from *group1* and *group2* are decoded on each group in *group1* and *group2*, respectively.
- **fdr\_target** Tag features as DE based on posterior expected false discovery rate.
- **protein\_prior\_count** Prior count added to protein expression before LFC computation
- **scale\_protein** Force protein values to sum to one in every single cell (post-hoc normalization)
- **sample\_protein\_mixing** Sample the protein mixture component, i.e., use the parameter to sample a Bernoulli that determines if expression is from foreground/background.
- **include\_protein\_background** Include the protein background component as part of the protein expression
- **\*\*kwargs** Keyword args for scvi.core.utils. DifferentialComputation.get\_bayes\_factors()

#### Returns

Return type Differential expression DataFrame.

<span id="page-28-0"></span>**get\_feature\_correlation\_matrix**(*adata=None*, *indices=None*, *n\_samples: [int](https://docs.python.org/3/library/functions.html#int) = 10*, *batch\_size: [int](https://docs.python.org/3/library/functions.html#int) = 64*, *rna\_size\_factor: [int](https://docs.python.org/3/library/functions.html#int) = 1000*, *transform\_batch: Optional[Sequence[Union[Number, [str\]](https://docs.python.org/3/library/stdtypes.html#str)]] = None*, *correlation\_type: typing\_extensions.Literal['spearman', 'pearson'] =*  $\rho$ 'spearman',  $\log_{10}$ *transform:*  $\phi$ *[bool](https://docs.python.org/3/library/functions.html#bool)* = *False*)  $\rightarrow$  pandas.core.frame.DataFrame

Generate gene-gene correlation matrix using scvi uncertainty and expression.

#### Parameters

- **adata** AnnData object with equivalent structure to initial AnnData. If *None*, defaults to the AnnData object used to initialize the model.
- **indices** Indices of cells in adata to use. If *None*, all cells are used.
- **n\_samples** Number of posterior samples to use for estimation.
- **batch size** Minibatch size for data loading into model. Defaults to *scvi.settings.batch\_size*.
- **rna\_size\_factor** size factor for RNA prior to sampling gamma distribution
- **transform\_batch** Batches to condition on. If transform\_batch is:
	- None, then real observed batch is used
	- int, then batch transform\_batch is used
	- list of int, then values are averaged over provided batches.
- **correlation\_type** One of "pearson", "spearman".
- **log\_transform** Whether to log transform denoised values prior to correlation calculation.

#### Returns

Return type Gene-protein-gene-protein correlation matrix

<span id="page-28-1"></span>**get\_latent\_library\_size**(*adata: Optional[anndata.\_core.anndata.AnnData] = None*, *indices: Optional[Sequence[\[int\]](https://docs.python.org/3/library/functions.html#int)] = None*, *give\_mean: [bool](https://docs.python.org/3/library/functions.html#bool) = True*, *batch\_size: Optional*[*int]* = *None*)  $\rightarrow$  [numpy.ndarray](https://numpy.readthedocs.io/en/latest/reference/generated/numpy.ndarray.html#numpy.ndarray) Returns the latent library size for each cell.

This is denoted as  $\ell_n$  in the total VI paper.

#### Parameters

• **adata** – AnnData object with equivalent structure to initial AnnData. If *None*, defaults to the AnnData object used to initialize the model.

- **indices** Indices of cells in adata to use. If *None*, all cells are used.
- **give\_mean** Return the mean or a sample from the posterior distribution.
- **batch\_size** Minibatch size for data loading into model. Defaults to *scvi.settings.batch\_size*.

<span id="page-29-0"></span>**get\_latent\_representation**(*adata: Optional[anndata.\_core.anndata.AnnData] = None*, *indices: Optional[Sequence[\[int\]](https://docs.python.org/3/library/functions.html#int)] = None*, *give\_mean: [bool](https://docs.python.org/3/library/functions.html#bool) = True*, *mc\_samples: [int](https://docs.python.org/3/library/functions.html#int)* = 5000, *batch\_size: Optional[\[int\]](https://docs.python.org/3/library/functions.html#int)* = None)  $\rightarrow$ 

[numpy.ndarray](https://numpy.readthedocs.io/en/latest/reference/generated/numpy.ndarray.html#numpy.ndarray) Return the latent representation for each cell.

#### Parameters

- **adata** AnnData object with equivalent structure to initial AnnData. If *None*, defaults to the AnnData object used to initialize the model.
- **indices** Indices of cells in adata to use. If *None*, all cells are used.
- **give\_mean** Give mean of distribution or sample from it
- **mc\_samples** For distributions with no closed-form mean (e.g., *logistic normal*), how many Monte Carlo samples to take for computing mean.
- **batch size** Minibatch size for data loading into model. Defaults to *scvi.settings.batch\_size*.

Returns latent\_representation – Low-dimensional representation for each cell

Return type np.ndarray

#### **Examples**

```
>>> vae = scvi.model.TOTALVI(adata)
>>> vae.train(n_epochs=400)
>>> adata.obsm["X_totalVI"] = vae.get_latent_representation()
```
We can also get the latent representation for a subset of cells

```
>>> adata_subset = adata[adata.obs.cell_type == "really cool cell type"]
>>> latent_subset = vae.get_latent_representation(adata_subset)
```

```
get_likelihood_parameters(adata: Optional[anndata._core.anndata.AnnData] = None, in-
                                         dices: Optional[Sequence[int]] = None, n_samples: Optional[int]
                                         = 1, give_mean: Optional[bool] = False, batch_size: Op-
                                         \text{tional}[\text{int}] = \text{None} \rightarrow \text{Dict}[\text{str}, \text{numpy}.\text{ndarray}]
```
Estimates for the parameters of the likelihood  $p(x, y | z)$ .

- **adata** AnnData object with equivalent structure to initial AnnData. If *None*, defaults to the AnnData object used to initialize the model.
- **indices** Indices of cells in adata to use. If *None*, all cells are used.
- **n\_samples** Number of posterior samples to use for estimation.
- **give mean** Return expected value of parameters or a samples
- <span id="page-29-2"></span>• **batch\_size** – Minibatch size for data loading into model. Defaults to *scvi.settings.batch\_size*.

**get\_normalized\_expression**(*adata=None*, *indices=None*, *transform\_batch: Optional[Sequence[Union[Number, [str\]](https://docs.python.org/3/library/stdtypes.html#str)]] = None*, *gene\_list: Optional[Sequence[\[str\]](https://docs.python.org/3/library/stdtypes.html#str)] = None*, *protein\_list: Optional[Sequence[\[str\]](https://docs.python.org/3/library/stdtypes.html#str)] = None*, *library\_size: Optional[Union[float, typing\_extensions.Literal['latent']]] = 1*, *n\_samples: [int](https://docs.python.org/3/library/functions.html#int) = 1*, *sample\_protein\_mixing: [bool](https://docs.python.org/3/library/functions.html#bool) = False*, *scale\_protein: [bool](https://docs.python.org/3/library/functions.html#bool) = False*, *include\_protein\_background: [bool](https://docs.python.org/3/library/functions.html#bool) = False*, *batch\_size: Optional[\[int\]](https://docs.python.org/3/library/functions.html#int) = None*, *return\_mean: [bool](https://docs.python.org/3/library/functions.html#bool) = True*, *return\_numpy:*  $Optional[bool] = None$  $Optional[bool] = None$  $Optional[bool] = None$   $\rightarrow$  **Tuple**[Union[\[numpy.ndarray,](https://numpy.readthedocs.io/en/latest/reference/generated/numpy.ndarray.html#numpy.ndarray) pandas.core.frame.DataFrame], Union[\[numpy.ndarray,](https://numpy.readthedocs.io/en/latest/reference/generated/numpy.ndarray.html#numpy.ndarray) pandas.core.frame.DataFrame]]

Returns the normalized gene expression and protein expression.

This is denoted as  $\rho_n$  in the totalVI paper for genes, and TODO for proteins,  $(1 - \pi_{nt})\alpha_{nt}\beta_{nt}$ .

#### Parameters

- **adata** AnnData object with equivalent structure to initial AnnData. If *None*, defaults to the AnnData object used to initialize the model.
- **indices** Indices of cells in adata to use. If *None*, all cells are used.
- **transform\_batch** Batch to condition on. If transform\_batch is:
	- None, then real observed batch is used
	- int, then batch transform\_batch is used
	- List[int], then average over batches in list
- **gene\_list** Return frequencies of expression for a subset of genes. This can save memory when working with large datasets and few genes are of interest.
- **protein\_list** Return protein expression for a subset of genes. This can save memory when working with large datasets and few genes are of interest.
- **library\_size** Scale the expression frequencies to a common library size. This allows gene expression levels to be interpreted on a common scale of relevant magnitude.
- **n\_samples** Get sample scale from multiple samples.
- **sample\_protein\_mixing** Sample mixing bernoulli, setting background to zero
- **scale\_protein** Make protein expression sum to 1
- **include\_protein\_background** Include background component for protein expression
- **batch\_size** Minibatch size for data loading into model. Defaults to *scvi.settings.batch\_size*.
- **return mean** Whether to return the mean of the samples.
- **return\_numpy** Return a *np.ndarray* instead of a *pd.DataFrame*. Includes gene names as columns. If either n\_samples=1 or return\_mean=True, defaults to False. Otherwise, it defaults to True.

#### Returns

- *\*\*gene\_normalized\_expression\** normalized expression for RNA\*
- *\*\*protein\_normalized\_expression\** normalized expression for proteins\*
- If n\_samples > 1 and return\_mean is False, then the shape is (samples, cells, genes).

• Otherwise, shape is (cells, genes). Return type is pd.DataFrame unless return\_numpy is True.

<span id="page-31-0"></span>**get\_protein\_foreground\_probability**(*adata: Optional[anndata.\_core.anndata.AnnData] = None*, *indices: Optional[Sequence[\[int\]](https://docs.python.org/3/library/functions.html#int)] = None*, *transform\_batch: Optional[Sequence[Union[Number, [str\]](https://docs.python.org/3/library/stdtypes.html#str)]] = None*, *protein\_list: Optional[Sequence[\[str\]](https://docs.python.org/3/library/stdtypes.html#str)] = None*, *n\_samples: [int](https://docs.python.org/3/library/functions.html#int) = 1*, *batch\_size: Optional[\[int\]](https://docs.python.org/3/library/functions.html#int) = None*, *return\_mean: [bool](https://docs.python.org/3/library/functions.html#bool) = True*, *return\_numpy: Optional[\[bool\]](https://docs.python.org/3/library/functions.html#bool) = None*)

Returns the foreground probability for proteins.

This is denoted as  $(1 - \pi_{nt})$  in the totalVI paper.

#### Parameters

- **adata** AnnData object with equivalent structure to initial AnnData. If *None*, defaults to the AnnData object used to initialize the model.
- **indices** Indices of cells in adata to use. If *None*, all cells are used.
- **transform** batch Batch to condition on. If transform batch is:
	- None, then real observed batch is used
	- int, then batch transform\_batch is used
	- List[int], then average over batches in list
- **protein\_list** Return protein expression for a subset of genes. This can save memory when working with large datasets and few genes are of interest.
- **n\_samples** Number of posterior samples to use for estimation.
- **batch\_size** Minibatch size for data loading into model. Defaults to *scvi.settings.batch\_size*.
- **return\_mean** Whether to return the mean of the samples.
- **return\_numpy** Return a [ndarray](https://numpy.readthedocs.io/en/latest/reference/generated/numpy.ndarray.html#numpy.ndarray) instead of a DataFrame. DataFrame includes gene names as columns. If either *n\_samples=1* or *return\_mean=True*, defaults to *False*. Otherwise, it defaults to *True*.

#### Returns

- *\*\*foreground\_probability\** probability foreground for each protein\*
- If *n\_samples* > 1 and *return\_mean* is False, then the shape is *(samples, cells, genes)*.
- Otherwise, shape is *(cells, genes)*. In this case, return type is DataFrame unless *return\_numpy* is True.

<span id="page-31-1"></span>**get\_reconstruction\_error**(*adata: Optional[anndata.\_core.anndata.AnnData] = None*, *indices: Optional[Sequence[\[int\]](https://docs.python.org/3/library/functions.html#int)] = None*, *mode: typing\_extensions.Literal['total', 'gene', 'protein'] = 'total'*, *batch\_size: Optional[\[int\]](https://docs.python.org/3/library/functions.html#int) = None*)

Return the reconstruction error for the data.

This is typically written as  $p(x, y \mid z)$ , the likelihood term given one posterior sample. Note, this is not the negative likelihood, higher is better.

- **adata** AnnData object with equivalent structure to initial AnnData. If *None*, defaults to the AnnData object used to initialize the model.
- **indices** Indices of cells in adata to use. If *None*, all cells are used.
- **mode** Compute for genes, proteins, or both.
- **batch size** Minibatch size for data loading into model. Defaults to *scvi.settings.batch\_size*.

<span id="page-32-0"></span>**posterior\_predictive\_sample**(*adata: Optional[anndata.\_core.anndata.AnnData] = None*, *indices: Optional[Sequence[\[int\]](https://docs.python.org/3/library/functions.html#int)] = None*, *n\_samples: [int](https://docs.python.org/3/library/functions.html#int) = 1*, *batch\_size: Optional[\[int\]](https://docs.python.org/3/library/functions.html#int) = None*, *gene\_list: Optional[Sequence[\[str\]](https://docs.python.org/3/library/stdtypes.html#str)] = None*, *protein\_list: Op-* $\pi$ *tional*[*Sequence*[*str*]] = *None*  $\rangle \rightarrow$  [numpy.ndarray](https://numpy.readthedocs.io/en/latest/reference/generated/numpy.ndarray.html#numpy.ndarray)

Generate observation samples from the posterior predictive distribution.

The posterior predictive distribution is written as  $p(\hat{x}, \hat{y} | x, y)$ .

#### Parameters

- **adata** AnnData object with equivalent structure to initial AnnData. If *None*, defaults to the AnnData object used to initialize the model.
- **indices** Indices of cells in adata to use. If *None*, all cells are used.
- **n\_samples** Number of required samples for each cell
- **batch\_size** Minibatch size for data loading into model. Defaults to *scvi.settings.batch\_size*.
- **gene\_list** Names of genes of interest
- **protein\_list** Names of proteins of interest

Returns x\_new – tensor with shape (n\_cells, n\_genes, n\_samples)

#### Return type [ndarray](https://numpy.readthedocs.io/en/latest/reference/generated/numpy.ndarray.html#numpy.ndarray)

<span id="page-32-1"></span>**train**(*n\_epochs: [int](https://docs.python.org/3/library/functions.html#int) = 400*, *train\_size: [float](https://docs.python.org/3/library/functions.html#float) = 0.9*, *test\_size: Optional[\[float\]](https://docs.python.org/3/library/functions.html#float) = None*, *lr: [float](https://docs.python.org/3/library/functions.html#float) = 0.004*, *n\_epochs\_kl\_warmup: Optional[\[int\]](https://docs.python.org/3/library/functions.html#int) = None*, *n\_iter\_kl\_warmup: Union[typing\_extensions.Literal['auto'], int] = 'auto'*, *batch\_size: [int](https://docs.python.org/3/library/functions.html#int) = 256*, *frequency: Optional[\[int\]](https://docs.python.org/3/library/functions.html#int) = None*, *train\_fun\_kwargs: [dict](https://docs.python.org/3/library/stdtypes.html#dict) = {}*, *\*\*kwargs*) Train the model.

- **n** epochs Number of passes through the dataset.
- **train\_size** Size of training set in the range [0.0, 1.0].
- **test\_size** Size of the test set. If *None*, defaults to 1 *train\_size*. If *train\_size + test\_size* <  $1$ , the remaining cells belong to a validation set.
- **lr** Learning rate for optimization.
- **n\_epochs\_kl\_warmup** Number of passes through dataset for scaling term on KL divergence to go from 0 to 1.
- **n\_iter\_kl\_warmup** Number of minibatches for scaling term on KL divergence to go from 0 to 1. To use, set to not *None* and set *n\_epochs\_kl\_warmup* to *None*.
- **batch\_size** Minibatch size to use during training.
- **frequency** Frequency with which metrics are computed on the data for train/test/val sets.
- **train\_fun\_kwargs** Keyword args for the train method of TotalTrainer.
- **\*\*kwargs** Other keyword args for TotalTrainer.

### **5.3.3 Plotting**

```
class scarchest.plotting.SCVI_EVAL(model: Union[scvi.model.scvi.SCVI,
                                           scvi.model.scanvi.SCANVI, scvi.model.totalvi.TOTALVI],
                                           adata: anndata._core.anndata.AnnData, trainer:
                                           Union[scarchest.trainers.scvi.trainers.scVITrainer,
                                           scarchest.trainers.scvi.trainers.scANVITrainer, scarch-
                                           est.trainers.scvi.trainers.totalTrainer] = None,
                                           cell_type_key: str = None, batch_key: str = None
```
Bases: [object](https://docs.python.org/3/library/functions.html#object)

#### **Methods**

[plot\\_latent](#page-33-0)([show, save, dir\_path, ...]) if save:

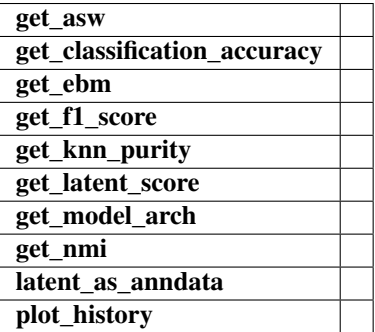

**get\_asw**()

```
get_classification_accuracy()
```
**get\_ebm**(*n\_neighbors=50*, *n\_pools=50*, *n\_samples\_per\_pool=100*, *verbose=True*)

```
get_f1_score()
```

```
get_knn_purity(n_neighbors=50, verbose=True)
```

```
get_latent_score()
```

```
get_model_arch()
```

```
get_nmi()
```

```
latent_as_anndata()
```

```
plot_history(show=True, save=False, dir_path=None)
```
<span id="page-33-0"></span>**plot\_latent**(*show=True*, *save=False*, *dir\_path=None*, *n\_neighbors=8*, *predictions=False*, *in\_one=False*, *colors=None*)

if save:

if dir\_path is None: name = 'scanvi\_latent.png'

else:  $name = f' {dir\_path}.png'$ 

else: name = False

```
class scarchest.plotting.TRVAE_EVAL(model: Union[scarchest.models.trvae.trvae.trVAE,
```
*scarchest.models.trvae.trvae\_model.TRVAE]*, *adata: anndata.\_core.anndata.AnnData*, *trainer: scarchest.trainers.trvae.unsupervised.trVAETrainer = None*, *condition\_key: [str](https://docs.python.org/3/library/stdtypes.html#str) = None*, *cell\_type\_key: [str](https://docs.python.org/3/library/stdtypes.html#str) = None*)

Bases: [object](https://docs.python.org/3/library/functions.html#object)

#### **Methods**

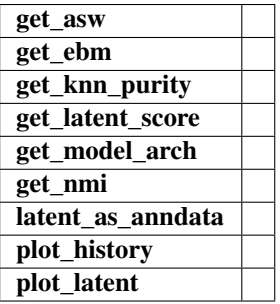

**get\_asw**()

**get\_ebm**(*n\_neighbors=50*, *n\_pools=50*, *n\_samples\_per\_pool=100*, *verbose=True*)

```
get_knn_purity(n_neighbors=50, verbose=True)
```
**get\_latent\_score**()

```
get_model_arch()
```
**get\_nmi**()

**latent\_as\_anndata**()

**plot\_history**(*show=True*, *save=False*, *dir\_path=None*)

**plot\_latent**(*show=True*, *save=False*, *dir\_path=None*, *n\_neighbors=8*)

```
scarchest.plotting.sankey_diagram(data, save_path=None, show=False, **kwargs)
```
Draws Sankey diagram for the given data. :param data: array with 2 columns. One for predictions and another for true values. :type data: [ndarray](https://numpy.readthedocs.io/en/latest/reference/generated/numpy.ndarray.html#numpy.ndarray) :param save\_path: Path to save the drawn Sankey diagram. if None, the diagram will not be saved. :type save\_path: str :param show: if True will show the diagram. :type show: bool :param kwargs: additional arguments for diagram configuration. See \_alluvial.plot function.

### **5.3.4 Zenodo**

- *[Deposition helpers](#page-35-0)*
- *[File helpers](#page-36-0)*

scarchest.zenodo.**download\_model**(*download\_link: [str](https://docs.python.org/3/library/stdtypes.html#str)*, *save\_path: [str](https://docs.python.org/3/library/stdtypes.html#str) = './'*, *make\_dir: [bool](https://docs.python.org/3/library/functions.html#bool) = False*)

Downloads the zip file of the model in the link and saves it in save\_path and extracts.

- **link**  $(str)$  $(str)$  $(str)$  Direct downloadable link.
- **save\_path**  $(str)$  $(str)$  $(str)$  Directory path for downloaded file
- **make\_dir** ([bool](https://docs.python.org/3/library/functions.html#bool)) Whether to make the save\_path if it does not exist in the system.

Returns extract\_dir – Full path to the folder of the model.

#### Return type [str](https://docs.python.org/3/library/stdtypes.html#str)

```
scarchest.zenodo.upload_model(model: Union[scarchest.models.trvae.trvae_model.TRVAE,
                                    scvi.model.scvi.SCVI, scvi.model.scanvi.SCANVI,
                                    scvi.model.totalvi.TOTALVI, str], deposition_id: str, ac-
                                    cess_token: str, model_name: str = None)
```
Uploads trained model to Zenodo.

#### **Parameters**

- **model** ([TRVAE](#page-18-1), [SCVI](#page-20-2), [SCANVI](#page-22-1), [TOTALVI](#page-25-1), str) An instance of one of classes defined in scarchest.models module or a path to a saved model.
- **deposition\_id** ([str](https://docs.python.org/3/library/stdtypes.html#str)) ID of a deposition in your Zenodo account.
- **access\_token** ([str](https://docs.python.org/3/library/stdtypes.html#str)) Your Zenodo access token.
- $model_name(str) An optional name of the model to upload$  $model_name(str) An optional name of the model to upload$  $model_name(str) An optional name of the model to upload$
- Returns download link Generated direct download link for the uploaded model in the deposition. Please Note that the link is usable after your published your deposition.

Return type [str](https://docs.python.org/3/library/stdtypes.html#str)

#### <span id="page-35-0"></span>**Deposition helpers**

scarchest.zenodo.deposition.**create\_deposition**(*access\_token: [str](https://docs.python.org/3/library/stdtypes.html#str)*, *upload\_type: [str](https://docs.python.org/3/library/stdtypes.html#str)*, *title: [str](https://docs.python.org/3/library/stdtypes.html#str)*, *description: [str](https://docs.python.org/3/library/stdtypes.html#str)*, *\*\*kwargs*)

Creates a deposition in your Zenodo account.

#### Parameters

- **access\_token** ([str](https://docs.python.org/3/library/stdtypes.html#str)) Your Zenodo access token.
- **upload\_type** ([str](https://docs.python.org/3/library/stdtypes.html#str)) –
- $\texttt{title}(str)$  $\texttt{title}(str)$  $\texttt{title}(str)$ -
- **description** ([str](https://docs.python.org/3/library/stdtypes.html#str)) –
- **kwargs** –

Returns deposition\_id – ID of the created deposition.

#### Return type [str](https://docs.python.org/3/library/stdtypes.html#str)

scarchest.zenodo.deposition.**delete\_deposition**(*deposition\_id: [str](https://docs.python.org/3/library/stdtypes.html#str)*, *access\_token: [str](https://docs.python.org/3/library/stdtypes.html#str)*) Deletes the existing deposition with deposition\_id in your Zenodo account.

#### **Parameters**

- **deposition\_id** ([str](https://docs.python.org/3/library/stdtypes.html#str)) ID of a deposition in your Zenodo account.
- **access\_token** ([str](https://docs.python.org/3/library/stdtypes.html#str)) Your Zenodo Access token.

scarchest.zenodo.deposition.**get\_all\_deposition\_ids**(*access\_token: [str](https://docs.python.org/3/library/stdtypes.html#str)*) Gets list of all of deposition IDs existed in your Zenodo account.

Parameters **access\_token** ([str](https://docs.python.org/3/library/stdtypes.html#str)) – Your Zenodo access token.
<span id="page-36-1"></span>Returns deposition ids – List of deposition IDs.

#### Return type [list](https://docs.python.org/3/library/stdtypes.html#list)

scarchest.zenodo.deposition.**publish\_deposition**(*deposition\_id: [str](https://docs.python.org/3/library/stdtypes.html#str)*, *access\_token: [str](https://docs.python.org/3/library/stdtypes.html#str)*) Publishes the existing deposition with deposition\_id in your Zenodo account.

#### **Parameters**

- **deposition\_id** ([str](https://docs.python.org/3/library/stdtypes.html#str)) ID of a deposition in your Zenodo account.
- **access\_token** ([str](https://docs.python.org/3/library/stdtypes.html#str)) Your Zenodo access token.

Returns download\_link – Generated direct download link for the uploaded model in the deposition. Please Note that the link is usable after your published your deposition.

#### Return type [str](https://docs.python.org/3/library/stdtypes.html#str)

scarchest.zenodo.deposition.**update\_deposition**(*deposition\_id: [str](https://docs.python.org/3/library/stdtypes.html#str)*, *access\_token: [str](https://docs.python.org/3/library/stdtypes.html#str)*, *metadata: [dict](https://docs.python.org/3/library/stdtypes.html#dict)*)

Updates the existing deposition with deposition\_id in your Zenodo account.

#### **Parameters**

- **deposition\_id** ([str](https://docs.python.org/3/library/stdtypes.html#str)) ID of a deposition in your Zenodo account.
- **access\_token** ([str](https://docs.python.org/3/library/stdtypes.html#str)) Your Zenodo access token.
- **metadata** ([dict](https://docs.python.org/3/library/stdtypes.html#dict)) –

#### <span id="page-36-0"></span>**File Helpers**

scarchest.zenodo.file.**download\_file**(*link: [str](https://docs.python.org/3/library/stdtypes.html#str)*, *save\_path: [str](https://docs.python.org/3/library/stdtypes.html#str) = None*, *make\_dir: [bool](https://docs.python.org/3/library/functions.html#bool) = False*)

Downloads the file in the link and saves it in save\_path.

#### **Parameters**

- **link**  $(str)$  $(str)$  $(str)$  Direct downloadable link.
- **save**  $path(str) Path with the name and extension of downloaded file.$  $path(str) Path with the name and extension of downloaded file.$  $path(str) Path with the name and extension of downloaded file.$
- **make\_dir** ([bool](https://docs.python.org/3/library/functions.html#bool)) Whether to make the save\_path if it does not exist in the system.

#### Returns

- file\_path (*str*) Full path with name and extension of downloaded file.
- http\_response (HTTPMessage) HttpMessage object containing status code and information about the http request.

scarchest.zenodo.file.**upload\_file**(*file\_path: [str](https://docs.python.org/3/library/stdtypes.html#str)*, *deposition\_id: [str](https://docs.python.org/3/library/stdtypes.html#str)*, *access\_token: [str](https://docs.python.org/3/library/stdtypes.html#str)*) Downloads the file in the link and saves it in save\_path.

#### Parameters

- **file\_path**  $(s \, t \, r)$  Full path with the name and extension of the file you want to upload.
- **deposition\_id** ([str](https://docs.python.org/3/library/stdtypes.html#str)) ID of a deposition in your Zenodo account.
- **access\_token** ([str](https://docs.python.org/3/library/stdtypes.html#str)) Your Zenodo Access token.

#### Returns

• **file\_path** (*str*) – Full path with name and extension of downloaded file.

• http response (HTTPMessage) – HttpMessage object containing status code and information about the http request.

# **5.4 How to share your models?**

Once you have uploaded your model according to this [toturial,](https://scarchest.readthedocs.io/en/latest/trVAE_zenodo_pipeline.html) please share the information about the model and the data you have used by filling [this](https://docs.google.com/forms/d/1_j65-sRbHAGZsfDAXGVWLw4yEDe1czdtTCypfS6SPkw/edit?ts=5f02c493) form.

# **5.5 Model database**

The list of pretrained models are available in [here.](https://docs.google.com/spreadsheets/d/1WmF01XlXUCS2mZJPifwiM508XBX3aGhTLk2L6E1XPvc/edit?usp=sharing)

# **5.6 A few tips on training models**

- We recommend you to set *loss\_fn* = *nb* or *zinb*. These loss functions require the access to count and not normalized data. You need to have normalized log-transformed data in *adata.X* and raw count data in *adata.raw.X*. You also need to have normalization factors for each cell in *adata.obs[scale\_factors]*. These normalization factors can be obtained with [scanpy.pp.normalize\\_total](https://github.com/theislab/scarches/blob/master/requirements.txt) or other normalization methods such as [scran.](https://bioconductor.org/packages/devel/bioc/vignettes/scran/inst/doc/scran.html)
- If you don't have access to count data and have normalized data then set *loss\_fn* to *sse* or *mse*.
- If you want better separation of cell types you can increase the *n\_epochs*. 100 epochs in most cases yield good quality but you can increase uo to 200. If some cell types are merged which should not be try to increase *n\_epochs* and decrease *alpha* (see next tip).
- If you want to increase the mixing of the different batches then try to increase *alpha* when tou construct the the model. Maximum value of *alpha* can be 1. Increasing alpha will give you better mixing but it is a trade off! Increase *alpha* might also merge some small cell types or conditions. You can start with very small values (e.g 0.0001) and then increase that (0.001 ->0.005->0.01 and even 0.1 and finally 0.5).
- It is important to use highly variable genes for training. We recommend to use at least 2000 hvgs and if you have more complicated datasets, conditions then try to increase it to 5000 or so to include enough information for the model.
- Regarding *architecture* always try with the default one ([128,128], *z\_dimension`=10) and check the results. If you have more complicated data sets with many datasets and conditions and etc then you can increase the depth ([128,128,128] or [128,128,128,128]). According to our experiments small values of `z\_dimension* between 10 (default) and 20 are good.

# **5.7 Unsupervised surgery pipeline with SCVI**

```
[1]: import os
    os.chdir('../')
    import warnings
    warnings.simplefilter(action='ignore', category=FutureWarning)
    warnings.simplefilter(action='ignore', category=UserWarning)
```

```
[2]: import scanpy as sc
    import torch
    import scarchest as sca
    from scarchest.dataset.trvae.data_handling import remove_sparsity
    import matplotlib.pyplot as plt
    import numpy as np
    import gdown
```

```
[3]: sc.settings.set_figure_params(dpi=200, frameon=False)
    sc.set_figure_params(dpi=200)
    sc.set_figure_params(figsize=(4, 4))
    torch.set_printoptions(precision=3, sci_mode=False, edgeitems=7)
```
### **5.7.1 Set relevant anndata.obs labels and training length**

Here we use the CelSeq2 and SS2 studies as query data and the other 3 studies as reference atlas. We strongly suggest to use earlystopping to avoid over-fitting. The best earlystopping criteria is the 'elbo' for SCVI.

```
[4]: condition key = 'study'
    cell_type_key = 'cell_type'
    target_conditions = ['Pancreas CelSeq2', 'Pancreas SS2']
    vae_epochs = 500
    surgery_epochs = 500
    early_stopping_kwargs = {
        "early_stopping_metric": "elbo",
        "save_best_state_metric": "elbo",
        "patience": 10,
        "threshold": 0,
        "reduce_lr_on_plateau": True,
        "lr_patience": 8,
        "lr_factor": 0.1,
    }
```
### **5.7.2 Download Dataset and split into reference dataset and query dataset**

```
[5]: url = 'https://drive.google.com/uc?id=1ehxgfHTsMZXy6YzlFKGJOsBKQ5rrvMnd'
    output = 'pancreas.h5ad'
    gdown.download(url, output, quiet=False)
    Downloading...
    From: https://drive.google.com/uc?id=1ehxgfHTsMZXy6YzlFKGJOsBKQ5rrvMnd
    To: C:\Users\sergei.rybakov\projects\notebooks\pancreas.h5ad
    126MB [00:40, 3.14MB/s]
[5]: 'pancreas.h5ad'
[6]: adata_all = sc.read('pancreas.h5ad')
[7]: adata = adata_all.raw.to_adata()
    adata = remove_sparsity(adata)
```

```
source_adata = adata[~adata.obs[condition_key].isin(target_conditions)].copy()
target_adata = adata[adata.obs[condition_key].isin(target_conditions)].copy()
```
[8]: source\_adata

```
[8]: AnnData object with n_obs × n_vars = 10294 × 1000
        obs: 'batch', 'study', 'cell_type', 'size_factors'
```
[9]: target\_adata

```
[9]: AnnData object with n_obs × n_vars = 5387 × 1000
        obs: 'batch', 'study', 'cell_type', 'size_factors'
```
#### **5.7.3 Create SCVI model and train it on reference dataset**

```
[10]: sca.dataset.setup_anndata(source_adata, batch_key=condition_key)
```

```
INFO Using batches from adata.obs["study"]
INFO No label_key inputted, assuming all cells have same label
INFO Using data from adata.X
INFO Computing library size prior per batch
INFO Successfully registered anndata object containing 10294 cells, 1000 vars, 3
         batches, 1 labels, and 0 proteins. Also registered 0 extra categorical
˓→covariates
         and 0 extra continuous covariates.
INFO Please do not further modify adata until model is trained.
```
The parameters chosen here proofed to work best in the case of surgery with SCVI.

```
[12]: vae = sca.models.SCVI(
        source_adata,
        n_layers=2,
         encode_covariates=True,
         deeply_inject_covariates=False,
         use_layer_norm="both",
         use_batch_norm="none",
      )
```
[13]: vae.train(n\_epochs=vae\_epochs, frequency=1, early\_stopping\_kwargs=early\_stopping\_ ˓<sup>→</sup>kwargs)

```
INFO Training for 500 epochs
INFO KL warmup for 400 epochs
Training...: 19%| | 97/500 [03:
˓→20<18:24, 2.74s/it]INFO Reducing LR on epoch 97.
Training...: 24%| | 121/500 [04:26
˓→<17:22, 2.75s/it]INFO Reducing LR on epoch 121.
Training...: 29%| | 147/500 [05:38<16:
˓→11, 2.75s/it]INFO Reducing LR on epoch 147.
Training...: 31%| | 156/500 [06:02<15:
˓→47, 2.76s/it]INFO Reducing LR on epoch 156.
Training...: 33%| | 167/500 [06:33<15:15,
˓→ 2.75s/it]INFO Reducing LR on epoch 167.
Training...: 34%| | 169/500 [06:38<15:09,
˓→ 2.75s/it]INFO
```

```
Stopping early: no improvement of more than 0 nats in 10 epochs
INFO If the early stopping criterion is too strong, please instantiate it with
˓→different
        parameters in the train method.
Training...: 34%| | 169/500 [06:41<13:06],
\rightarrow 2.37s/it]
INFO Training is still in warming up phase. If your applications rely on the
˓→posterior
        quality, consider training for more epochs or reducing the kl warmup.
INFO Training time: 265 s. / 500 epochs
```
### **5.7.4 Create anndata file of latent representation and compute UMAP**

```
[14]: reference_latent = sc.AnnData(vae.get_latent_representation())
     reference_latent.obs["cell_type"] = source_adata.obs[cell_type_key].tolist()
     reference_latent.obs["batch"] = source_adata.obs[condition_key].tolist()
```
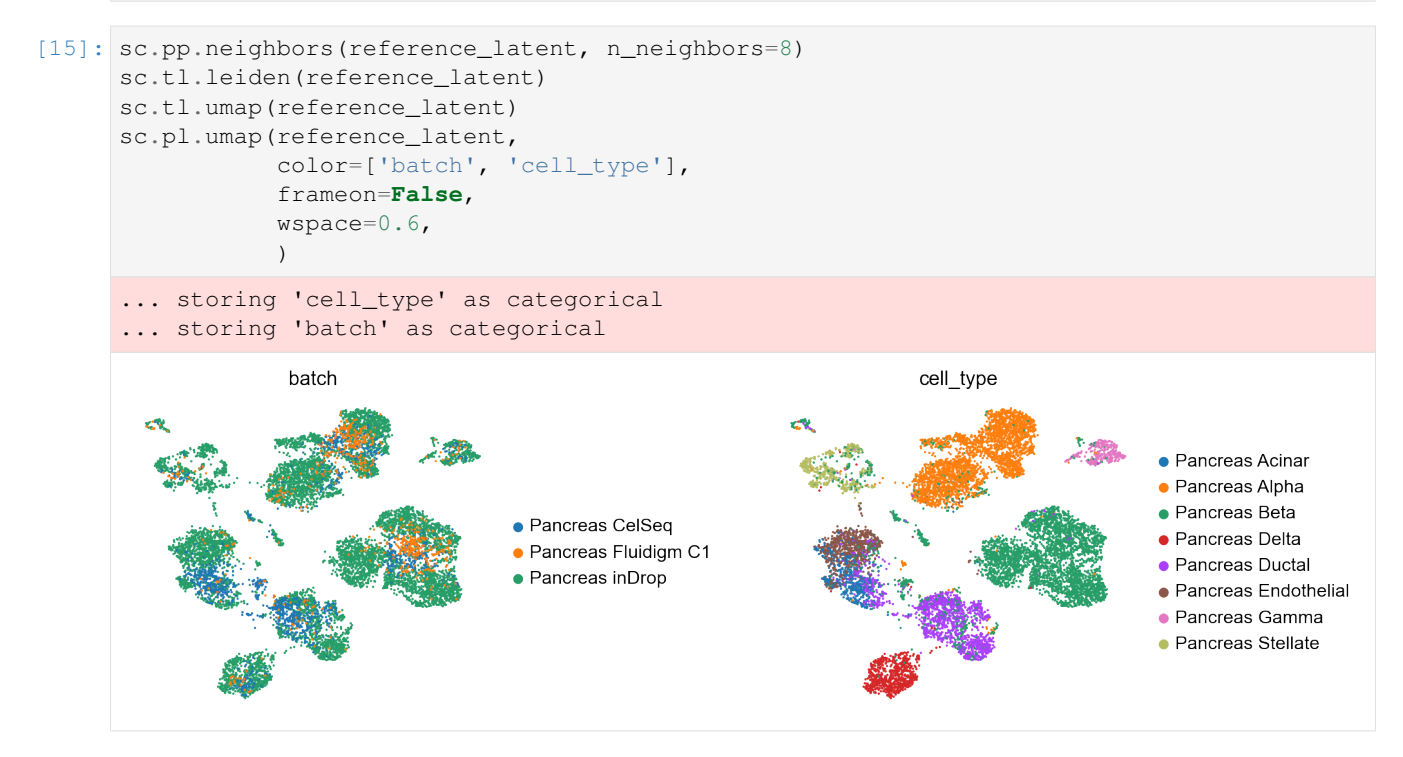

After pretraining the model can be saved for later use

```
[16]: ref\_path = 'ref\_model/'vae.save(ref_path, overwrite=True)
```
### **5.7.5 Perform surgery on reference model and train on query dataset**

```
[17]: model = sca.models.SCVI.load_query_data(
         target_adata,
         ref_path,
         freeze_dropout = True,
     )
     INFO .obs[_scvi_labels] not found in target, assuming every cell is same category
     INFO Using data from adata.X
     INFO Computing library size prior per batch
     INFO Registered keys:['X', 'batch_indices', 'local_l_mean', 'local_l_var',
      ˓→'labels']
     INFO Successfully registered anndata object containing 5387 cells, 1000 vars, 5_{-1}˓→batches,
               1 labels, and 0 proteins. Also registered 0 extra categorical covariates
      \rightarrowand 0
               extra continuous covariates.
     WARNING Make sure the registered X field in anndata contains unnormalized count
      ˓→data.
[18]: model.train(n_epochs=surgery_epochs, frequency=1, early_stopping_kwargs=early_
```

```
˓→stopping_kwargs, weight_decay=0)
```

```
INFO Training for 500 epochs
INFO KL warmup for 400 epochs
\text{Training} \ldots \quad 11\% | \text{55/}˓→500 [01:07<09:02, 1.22s/it]INFO Reducing LR on epoch 55.
\text{Training} \ldots \quad 14\˓→[01:25<08:42, 1.21s/it]INFO Reducing LR on epoch 70.
\text{Training} \ldots \quad 14\% | \text{72/500}˓→[01:27<08:40, 1.22s/it]INFO
        Stopping early: no improvement of more than 0 nats in 10 epochs
INFO If the early stopping criterion is too strong, please instantiate it with,
˓→different
       parameters in the train method.
\text{Training} \ldots \quad 14\% | \text{72/500}\rightarrow[01:28<08:48, 1.24s/it]
INFO Training is still in warming up phase. If your applications rely on the
˓→posterior
       quality, consider training for more epochs or reducing the kl warmup.
INFO Training time: 53 s. / 500 epochs
```

```
[19]: query_latent = sc.AnnData(model.get_latent_representation())
     query_latent.obs['cell_type'] = target_adata.obs[cell_type_key].tolist()
     query_latent.obs['batch'] = target_adata.obs[condition_key].tolist()
     WARNING Make sure the registered X field in anndata contains unnormalized count
      ˓→data.
```

```
[20]: sc.pp.neighbors(query_latent)
     sc.tl.leiden(query_latent)
     sc.tl.umap(query_latent)
     plt.figure()
     sc.pl.umap(
         query_latent,
          color=["batch", "cell_type"],
          frameon=False,
```
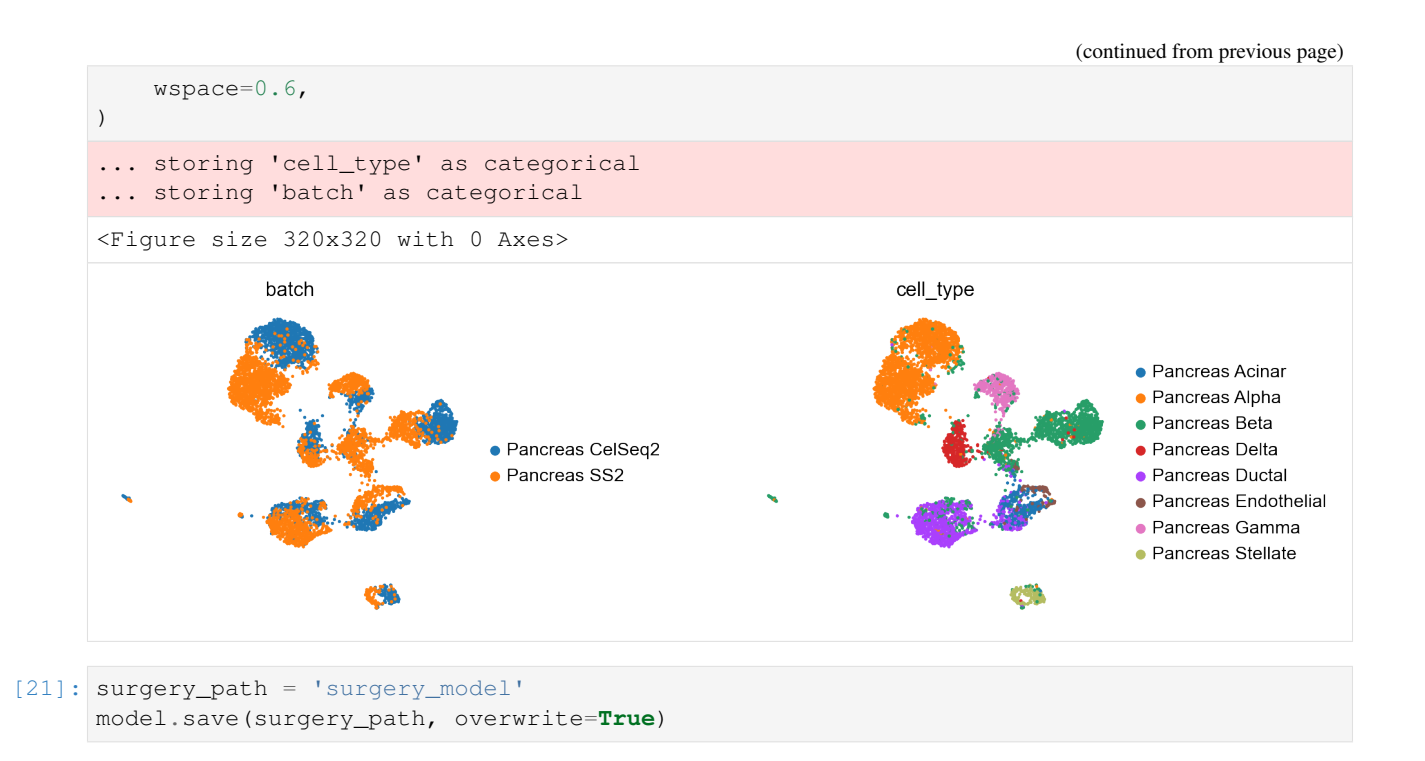

## **5.7.6 Get latent representation of reference + query dataset and compute UMAP**

```
[22]: adata_full = source_adata.concatenate(target_adata)
     full_latent = sc.AnnData(model.get_latent_representation(adata=adata_full))
     full_latent.obs['cell_type'] = adata_full.obs[cell_type_key].tolist()
     full_latent.obs['batch'] = adata_full.obs[condition_key].tolist()
     INFO Input adata not setup with scvi. attempting to transfer anndata setup
     INFO Using data from adata.X
     INFO Computing library size prior per batch
     INFO Registered keys:['X', 'batch_indices', 'local_l_mean', 'local_l_var',
     ˓→'labels']
     INFO Successfully registered anndata object containing 15681 cells, 1000 vars, 5
               batches, 1 labels, and 0 proteins. Also registered 0 extra categorical
     ˓→covariates
               and 0 extra continuous covariates.
```

```
[23]: sc.pp.neighbors(full_latent)
     sc.tl.leiden(full_latent)
     sc.tl.umap(full_latent)
     plt.figure()
     sc.pl.umap(
         full_latent,
         color=["batch", "cell_type"],
         frameon=False,
         wspace=0.6,
      )
      ... storing 'cell_type' as categorical
      ... storing 'batch' as categorical
```
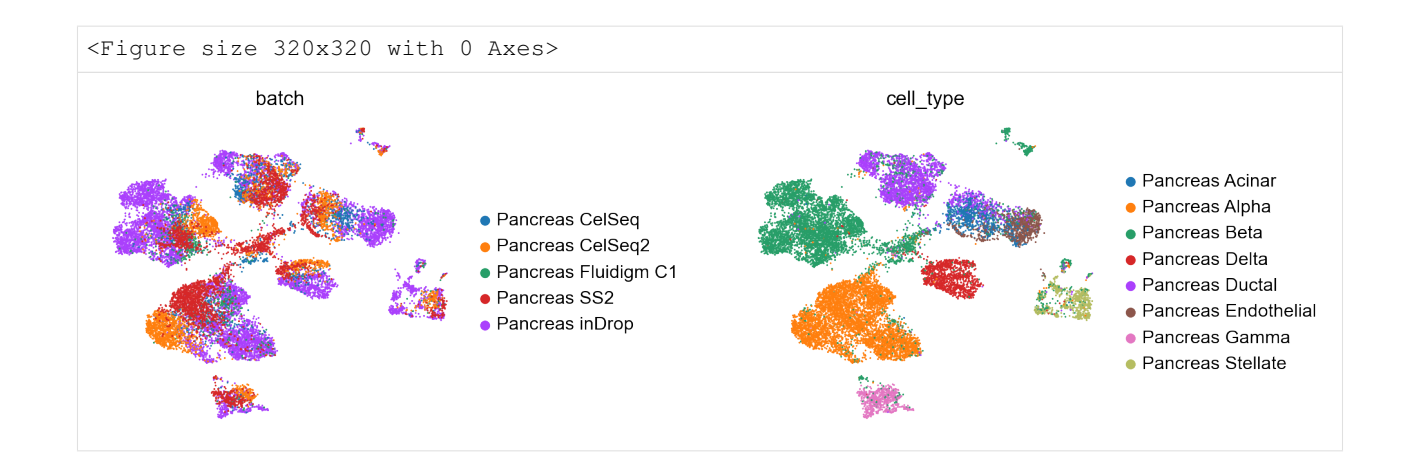

# **5.8 Semi-supervised surgery pipeline with SCANVI**

```
[1]: import os
    os.chdir('../')
    import warnings
    warnings.simplefilter(action='ignore', category=FutureWarning)
    warnings.simplefilter(action='ignore', category=UserWarning)
[2]: import scanpy as sc
    import torch
    import scarchest as sca
    from scarchest.dataset.trvae.data_handling import remove_sparsity
    import matplotlib.pyplot as plt
    import numpy as np
    import gdown
[3]: sc.settings.set_figure_params(dpi=200, frameon=False)
```

```
sc.set_figure_params(dpi=200)
sc.set_figure_params(figsize=(4, 4))
torch.set_printoptions(precision=3, sci_mode=False, edgeitems=7)
```
# **5.8.1 Set relevant anndata.obs labels and training length**

Here we use the CelSeq2 and SS2 studies as query data and the other 3 studies as reference atlas. We strongly suggest to use earlystopping to avoid over-fitting. The best earlystopping criteria are the 'elbo' for SCVI pretraining and also for unlabelled surgery training and 'accurarcy' for semi-supervised SCANVI training.

```
[4]: condition_key = 'study'
    cell_type_key = 'cell_type'
    target_conditions = ['Pancreas CelSeq2', 'Pancreas SS2']
    vae_epochs = 500
    scanvi_epochs = 200
    surgery_epochs = 500
    early_stopping_kwargs = {
        "early_stopping_metric": "elbo",
```

```
"save_best_state_metric": "elbo",
    "patience": 10,
    "threshold": 0,
    "reduce_lr_on_plateau": True,
    "lr_patience": 8,
    "lr_factor": 0.1,
}
early_stopping_kwargs_scanvi = {
    "early_stopping_metric": "accuracy",
    "save_best_state_metric": "accuracy",
    "on": "full_dataset",
   "patience": 10,
   "threshold": 0.001,
    "reduce_lr_on_plateau": True,
    "lr_patience": 8,
    "lr_factor": 0.1,
}
early_stopping_kwargs_surgery = {
    "early_stopping_metric": "elbo",
    "save_best_state_metric": "elbo",
    "on": "full_dataset",
    "patience": 10,
    "threshold": 0.001,
    "reduce_lr_on_plateau": True,
    "lr_patience": 8,
    "lr_factor": 0.1,
}
```
### **5.8.2 Download Dataset and split into reference dataset and query dataset**

```
[5]: url = 'https://drive.google.com/uc?id=1ehxgfHTsMZXy6YzlFKGJOsBKQ5rrvMnd'
    output = 'pancreas.h5ad'
    gdown.download(url, output, quiet=False)
    Downloading...
    From: https://drive.google.com/uc?id=1ehxgfHTsMZXy6YzlFKGJOsBKQ5rrvMnd
    To: C:\Users\sergei.rybakov\projects\notebooks\pancreas.h5ad
    126MB [00:29, 4.31MB/s]
[5]: 'pancreas.h5ad'
[6]: adata_all = sc.read('pancreas.h5ad')
[7]: adata = adata_all.raw.to_adata()
    adata = remove_sparsity(adata)
    source_adata = adata[~adata.obs[condition_key].isin(target_conditions)].copy()
    target_adata = adata[adata.obs[condition_key].isin(target_conditions)].copy()
[8]: source_adata
[8]: AnnData object with n_obs × n_vars = 10294 × 1000
        obs: 'batch', 'study', 'cell_type', 'size_factors'
[9]: target_adata
```

```
[9]: AnnData object with n_obs × n_vars = 5387 × 1000
        obs: 'batch', 'study', 'cell_type', 'size_factors'
```
### **5.8.3 Create SCANVI model and train it on fully labelled reference dataset**

```
[10]: sca.dataset.setup_anndata(source_adata, batch_key=condition_key, labels_key=cell_type_
     ˓→key)
     INFO Using batches from adata.obs["study"]
     INFO Using labels from adata.obs["cell_type"]
     INFO Using data from adata.X
     INFO Computing library size prior per batch
     INFO Successfully registered anndata object containing 10294 cells, 1000 vars, 3
              batches, 8 labels, and 0 proteins. Also registered 0 extra categorical
     ˓→covariates
              and 0 extra continuous covariates.
     INFO Please do not further modify adata until model is trained.
```
The parameters chosen here proofed to work best in the case of surgery with SCANVI.

```
[11]: vae = sca.models.SCANVI(
         source_adata,
          "Unknown",
         n_layers=2,
         encode_covariates=True,
         deeply_inject_covariates=False,
         use_layer_norm="both",
         use_batch_norm="none",
      )
```

```
[12]: print("Labelled Indices: ", len(vae._labeled_indices))
     print("Unlabelled Indices: ", len(vae._unlabeled_indices))
```
Labelled Indices: 10294 Unlabelled Indices: 0

[13]: vae.train(

```
n_epochs_unsupervised=vae_epochs,
   n_epochs_semisupervised=scanvi_epochs,
   unsupervised_trainer_kwargs=dict(early_stopping_kwargs=early_stopping_kwargs),
   semisupervised_trainer_kwargs=dict(metrics_to_monitor=["elbo", "accuracy"],
                               early_stopping_kwargs=early_stopping_kwargs_
˓→scanvi),
   frequency=1
)
INFO Training Unsupervised Trainer for 500 epochs.
INFO Training SemiSupervised Trainer for 200 epochs.
INFO KL warmup for 400 epochs
Training...: 20%| | 99/500 [04:
˓→03<18:22, 2.75s/it]INFO Reducing LR on epoch 99.
Training...: 25%| | 125/500 [05:15
˓→<17:12, 2.75s/it]INFO Reducing LR on epoch 125.
Training...: 25%| | 127/500 [05:20
˓→<17:06, 2.75s/it]INFO
        Stopping early: no improvement of more than 0 nats in 10 epochs
```

```
INFO If the early stopping criterion is too strong, please instantiate it with
˓→different
       parameters in the train method.
Training...: 25%| | 127/500 [05:23
˓→<15:50, 2.55s/it]
INFO Training is still in warming up phase. If your applications rely on the
˓→posterior
       quality, consider training for more epochs or reducing the kl warmup.
INFO Training time: 214 s. / 500 epochs
INFO KL warmup phase exceeds overall training phaseIf your applications rely on
˓→the
       posterior quality, consider training for more epochs or reducing the kl
˓→warmup.
INFO KL warmup for 400 epochs
\text{Training} \dots \quad 19\%˓→51<25:02, 9.28s/it]INFO Reducing LR on epoch 38.
\text{Training} \dots \quad 20\˓→10<24:43, 9.27s/it]INFO
        Stopping early: no improvement of more than 0.001 nats in 10 epochs
INFO If the early stopping criterion is too strong, please instantiate it with.
˓→different
       parameters in the train method.
Training...: 20%| | 40/200 [06:
˓→19<25:18, 9.49s/it]
INFO Training is still in warming up phase. If your applications rely on the
˓→posterior
        quality, consider training for more epochs or reducing the kl warmup.
INFO Training time: 228 s. / 200 epochs
```
### **5.8.4 Create anndata file of latent representation and compute UMAP**

```
[14]: reference_latent = sc.AnnData(vae.get_latent_representation())
     reference_latent.obs["cell_type"] = source_adata.obs[cell_type_key].tolist()
     reference_latent.obs["batch"] = source_adata.obs[condition_key].tolist()
```

```
[15]: sc.pp.neighbors(reference_latent, n_neighbors=8)
     sc.tl.leiden(reference_latent)
     sc.tl.umap(reference_latent)
     sc.pl.umap(reference_latent,
                 color=['batch', 'cell_type'],
                 frameon=False,
                 wspace=0.6,
                 )
      ... storing 'cell_type' as categorical
      ... storing 'batch' as categorical
```
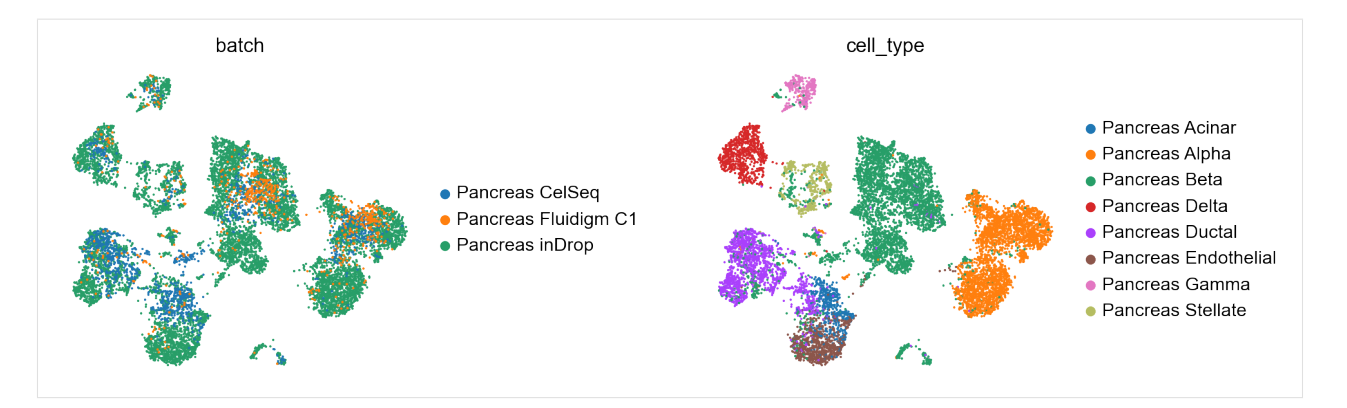

One can also compute the accuracy of the learned classifier

```
[16]: reference_latent.obs['predictions'] = vae.predict()
     print("Acc: {}".format(np.mean(reference_latent.obs.predictions == reference_latent.
      ˓→obs.cell_type)))
     Acc: 0.9619195647950263
```
After pretraining the model can be saved for later use

```
[17]: ref\_path = 'ref\_model/'vae.save(ref_path, overwrite=True)
```
## **5.8.5 Perform surgery on reference model and train on query dataset without cell type labels**

```
[18]: model = sca.models.SCANVI.load_query_data(
         target_adata,
         ref_path,
         freeze_dropout = True,
     )
     model._unlabeled_indices = np.arange(target_adata.n_obs)
     model._labeled_indices = []
     print("Labelled Indices: ", len(model._labeled_indices))
     print("Unlabelled Indices: ", len(model._unlabeled_indices))
     INFO Using data from adata.X
     INFO Computing library size prior per batch
     INFO Registered keys:['X', 'batch_indices', 'local_l_mean', 'local_l_var',
      ˓→'labels']
     INFO Successfully registered anndata object containing 5387 cells, 1000 vars, 5
      ˓→batches,
               8 labels, and 0 proteins. Also registered 0 extra categorical covariates
      \rightarrowand 0
               extra continuous covariates.
     WARNING Make sure the registered X field in anndata contains unnormalized count
      ˓→data.
     Labelled Indices: 0
     Unlabelled Indices: 5387
```

```
[19]: model.train(
```

```
n_epochs_semisupervised=surgery_epochs,
```

```
train_base_model=False,
        semisupervised_trainer_kwargs=dict(metrics_to_monitor=["accuracy", "elbo"],
                                        weight_decay=0,
                                        early_stopping_kwargs=early_stopping_kwargs_
     ˓→surgery
                                       ),
        frequency=1
     )
     INFO Training Unsupervised Trainer for 400 epochs.
     INFO Training SemiSupervised Trainer for 500 epochs.
     INFO KL warmup for 400 epochs
     Training...: 22%| | 111/500 [07:08
     ˓→<25:03, 3.87s/it]INFO Reducing LR on epoch 111.
     Training...: 23%| | 113/500 [07:16
     ˓→<24:55, 3.86s/it]INFO
             Stopping early: no improvement of more than 0.001 nats in 10 epochs
     INFO If the early stopping criterion is too strong, please instantiate it with
     ˓→different
             parameters in the train method.
     Training...: 23%| | 113/500 [07:20
     ˓→<25:08, 3.90s/it]
     INFO Training is still in warming up phase. If your applications rely on the
     ˓→posterior
             quality, consider training for more epochs or reducing the kl warmup.
     INFO Training time: 217 s. / 500 epochs
[20]: query_latent = sc.AnnData(model.get_latent_representation())
     query_latent.obs['cell_type'] = target_adata.obs[cell_type_key].tolist()
     query_latent.obs['batch'] = target_adata.obs[condition_key].tolist()
     WARNING Make sure the registered X field in anndata contains unnormalized count.
     ˓→data.
[21]: sc.pp.neighbors(query_latent)
     sc.tl.leiden(query_latent)
     sc.tl.umap(query_latent)
     plt.figure()
     sc.pl.umap(
        query_latent,
        color=["batch", "cell_type"],
        frameon=False,
        wspace=0.6,
     \lambda... storing 'cell_type' as categorical
     ... storing 'batch' as categorical
     <Figure size 320x320 with 0 Axes>
```
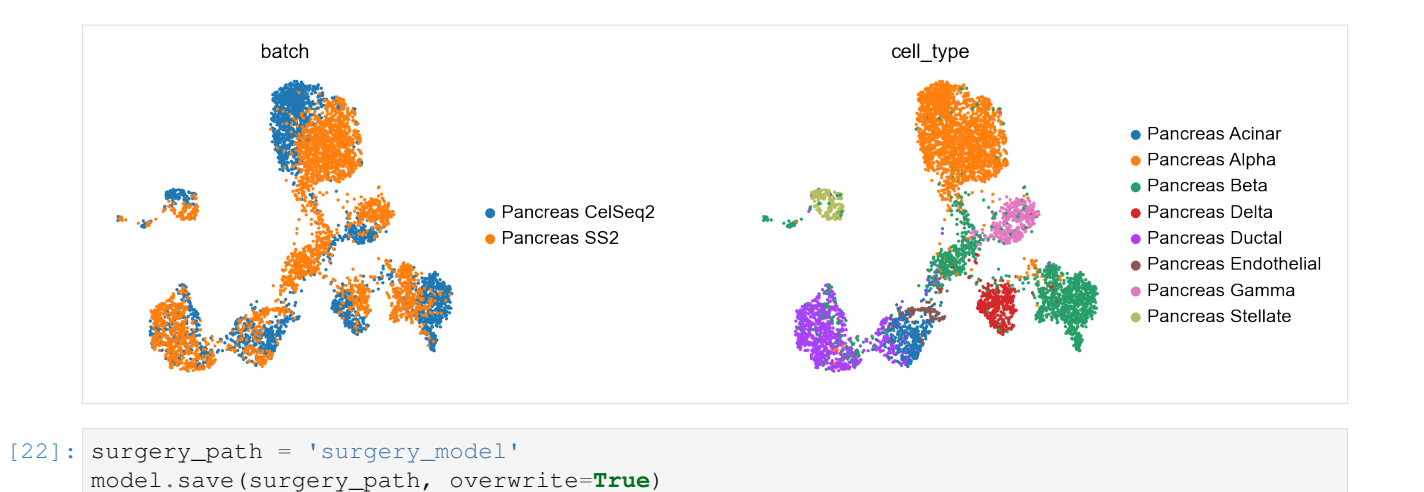

**5.8.6 Compute Accuracy of model classifier for query dataset and compare predicted and observed cell types**

```
[23]: query_latent.obs['predictions'] = model.predict()
     print("Acc: {}".format(np.mean(query_latent.obs.predictions == query_latent.obs.cell_
     ˓→type)))
     WARNING Make sure the registered X field in anndata contains unnormalized count
      ˓→data.
     Acc: 0.8791535177278633
[24]: df = query_latent.obs.groupby(["cell_type", "predictions")).size().unstack(fill_\rightarrowvalue=0)
     norm\_df = df / df.sum(axis=0)plt.figure(figsize=(8, 8))
     = plt.pcolor(norm_df)_ = plt.xticks(np.arange(0.5, len(df.columns), 1), df.columns, rotation=90)
     = = plt.yticks(np.arange(0.5, len(df.index), 1), df.index)
     plt.xlabel("Predicted")
     plt.ylabel("Observed")
```
[24]: Text(0, 0.5, 'Observed')

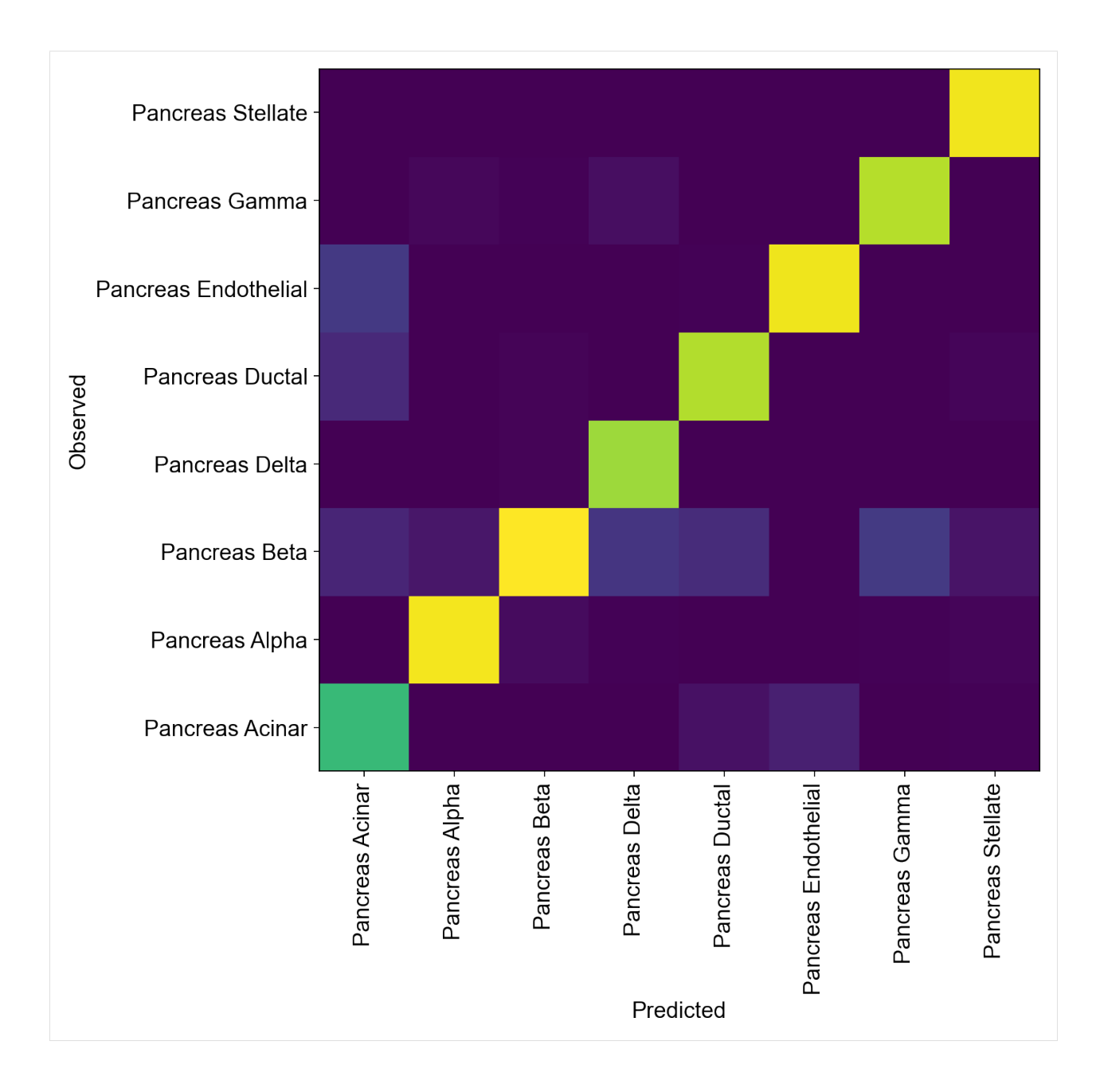

## **5.8.7 Get latent representation of reference + query dataset and compute UMAP**

```
[25]: adata_full = source_adata.concatenate(target_adata)
     full_latent = sc.AnnData(model.get_latent_representation(adata=adata_full))
     full_latent.obs['cell_type'] = adata_full.obs[cell_type_key].tolist()
     full_latent.obs['batch'] = adata_full.obs[condition_key].tolist()
     INFO Input adata not setup with scvi. attempting to transfer anndata setup
     INFO Using data from adata.X
     INFO Computing library size prior per batch
     INFO Registered keys:['X', 'batch_indices', 'local_l_mean', 'local_l_var',
      ˓→'labels']
     INFO Successfully registered anndata object containing 15681 cells, 1000 vars, 5
                                                                             (continues on next page)
```
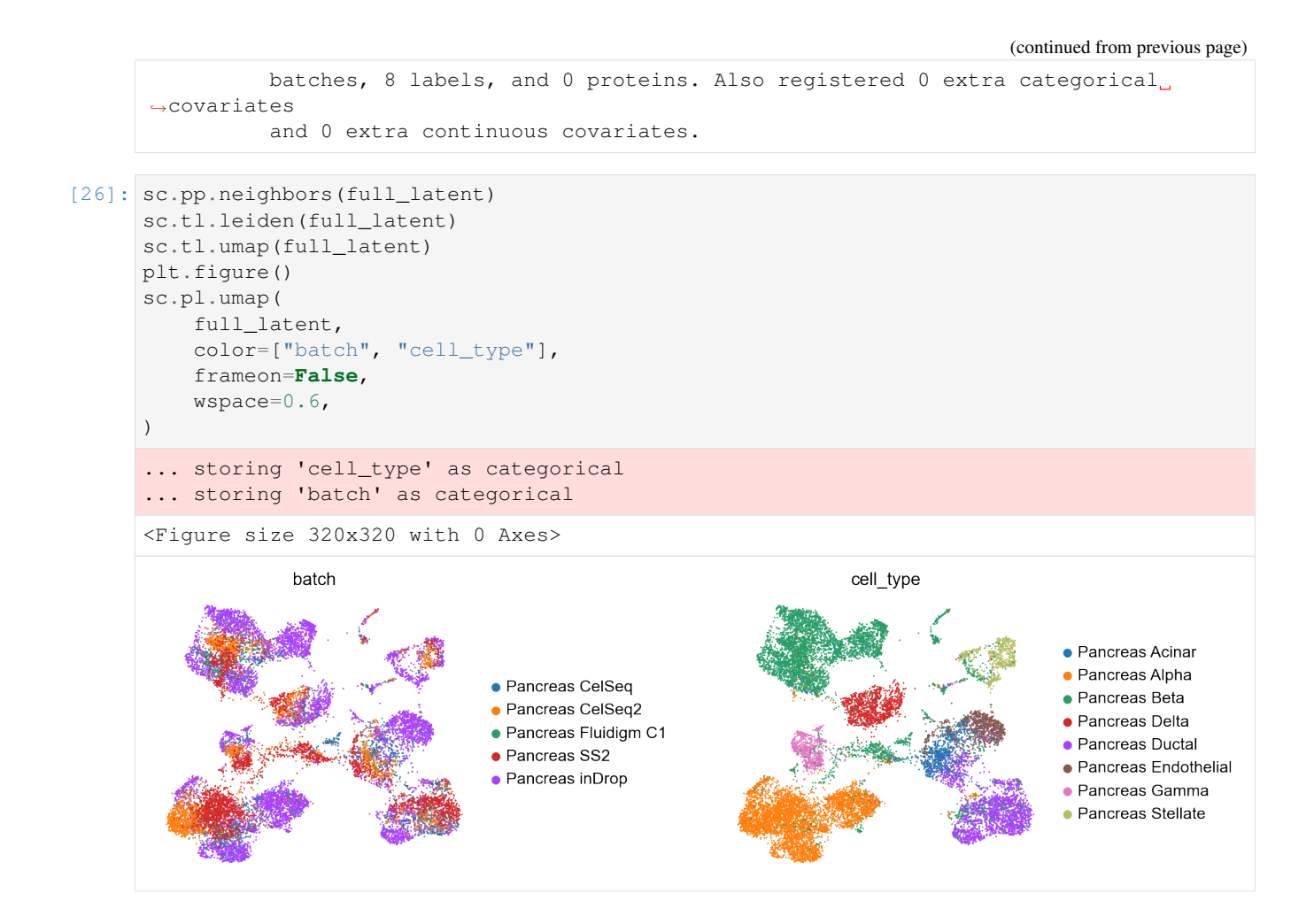

## **5.8.8 Comparison of observed and predicted celltypes for reference + query dataset**

```
[27]: full_latent.obs['predictions'] = model.predict(adata=adata_full)
     print("Acc: {}".format(np.mean(full_latent.obs.predictions == full_latent.obs.cell_
     ˓→type)))
     Acc: 0.933486384796888
```

```
[28]: sc.pp.neighbors(full_latent)
     sc.tl.leiden(full_latent)
     sc.tl.umap(full_latent)
     plt.figure()
     sc.pl.umap(
         full_latent,
         color=["predictions", "cell_type"],
         frameon=False,
         wspace=0.6,
      )
      ... storing 'predictions' as categorical
```
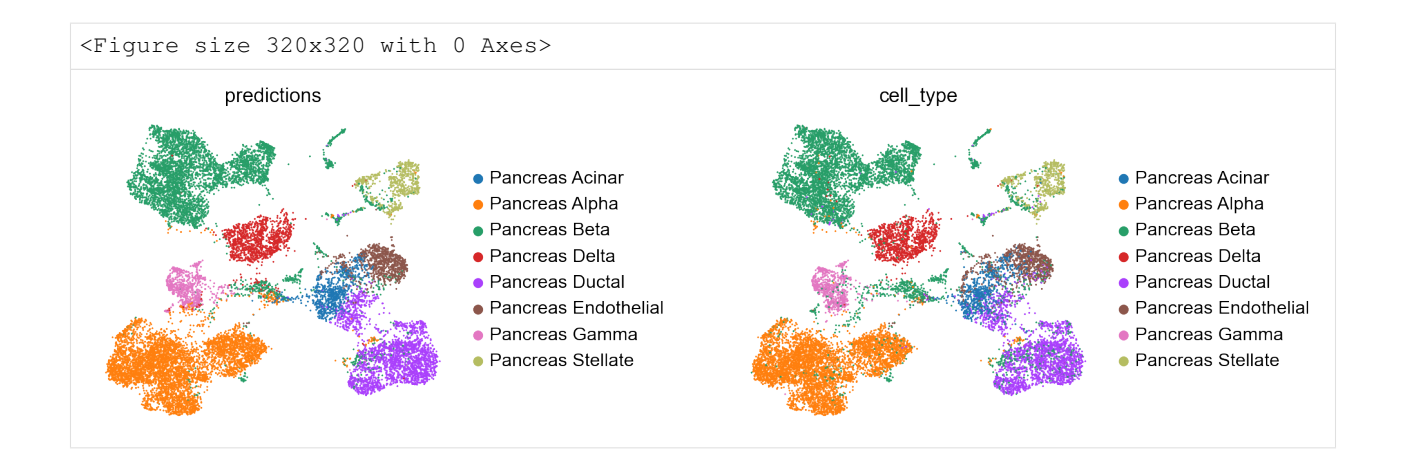

# **5.9 Multi-Modal Surgery Pipeline with TOTALVI**

```
[1]: import os
    os.chdir('../')
    import warnings
    warnings.simplefilter(action='ignore', category=FutureWarning)
    warnings.simplefilter(action='ignore', category=UserWarning)
[2]: import scanpy as sc
    import anndata
    import torch
    import scarchest as sca
```

```
import matplotlib.pyplot as plt
import numpy as np
import scvi as scv
import pandas as pd
```

```
[3]: sc.settings.set_figure_params(dpi=200, frameon=False)
    sc.set_figure_params(dpi=200)
    sc.set_figure_params(figsize=(4, 4))
    torch.set_printoptions(precision=3, sci_mode=False, edgeitems=7)
```
# **5.9.1 Data loading and preprocessing**

For totalVI, we will treat two CITE-seq PBMC datasets from 10X Genomics as the reference. These datasets were already filtered for outliers like doublets, as described in the totalVI manuscript. There are 14 proteins in the reference.

```
[4]: adata_ref = scv.data.pbmcs_10x_cite_seq(run_setup_anndata=False)
    INFO Downloading file at data/pbmc_10k_protein_v3.h5ad
    Downloading...: 24938it [00:04, 5776.87it/s]
    INFO Downloading file at data/pbmc_5k_protein_v3.h5ad
    Downloading...: 100%|| 18295/18295.0 [00:03<00:00, 5772.53it/s]
    Observation names are not unique. To make them unique, call `.obs_names_make_unique`.
```
 $[5]$ : adata\_query = scv.data.dataset\_10x("pbmc\_10k\_v3") adata\_query.obs["batch"] = "PBMC 10k (RNA only)" # put matrix of zeros for protein expression (considered missing) pro\_exp = adata\_ref.obsm["protein\_expression"] data = np.zeros((adata\_query.n\_obs, pro\_exp.shape[1]))  $\texttt{address}$ .obsm["protein\_expression"] = pd.DataFrame(columns=pro\_exp.columns, ˓<sup>→</sup>index=adata\_query.obs\_names, data = data) INFO Downloading file at data/10X\pbmc\_10k\_v3\filtered\_feature\_bc\_matrix.h5 Downloading...: 37492it [00:08, 4267.50it/s] Variable names are not unique. To make them unique, call `.var\_names\_make\_unique`. Variable names are not unique. To make them unique, call `.var\_names\_make\_unique`.

Now to concatenate the objects, which intersects the genes properly.

```
[6]: adata_full = anndata.concat([adata_ref, adata_query])
```
Observation names are not unique. To make them unique, call `.obs\_names\_make\_unique`.

And split them back up into reference and query (but now genes are properly aligned between objects).

```
[7]: adata_ref = adata_full[np.logical_or(adata_full.obs.batch == "PBMC5k", adata_full.obs.
     \rightarrowbatch == "PBMC10k")].copy()
    adata_query = adata_full[adata_full.obs.batch == "PBMC 10k (RNA only)"].copy()
    Observation names are not unique. To make them unique, call `.obs_names_make_unique`.
```
We run gene selection on the reference, because that's all that will be avaialble to us at first.

```
[8]: sc.pp.highly_variable_genes(
        adata_ref,
        n_top_genes=4000,
        flavor="seurat_v3",
        batch_key="batch",
         subset=True,
    \lambdaObservation names are not unique. To make them unique, call `.obs_names_make_unique`.
    Observation names are not unique. To make them unique, call `.obs_names_make_unique`.
```
Finally, we use these selected genes for the query dataset as well.

[9]: adata\_query = adata\_query[:, adata\_ref.var\_names].copy()

### **5.9.2 Create TOTALVI model and train it on CITE-seq reference dataset**

```
[10]: sca.dataset.setup_anndata(
        adata_ref,
         batch key="batch",
         protein_expression_obsm_key="protein_expression"
     )
     INFO Using batches from adata.obs["batch"]
     INFO No label_key inputted, assuming all cells have same label
     INFO Using data from adata.X
     INFO Computing library size prior per batch
     INFO Using protein expression from adata.obsm['protein_expression']
```

```
INFO Using protein names from columns of adata.obsm['protein_expression']
INFO Successfully registered anndata object containing 10849 cells, 4000 vars, 2
         batches, 1 labels, and 14 proteins. Also registered 0 extra categorical
˓→covariates
         and 0 extra continuous covariates.
INFO Please do not further modify adata until model is trained.
```

```
[11]: arches_params = dict(
         use_layer_norm="both",
         use_batch_norm="none",
     )
     vae_ref = sca.models.TOTALVI(
         adata_ref,
         use_cuda=True,
         **arches_params
     )
```
[12]: vae\_ref.train()

INFO Training for 400 epochs. INFO KL warmup for 8136.75 iterations Training...: 67%| | 267/400 [18:30<06:15, 2.83s/it]INFO ˓<sup>→</sup>Reducing LR on epoch 267. Training...: 76%| | 304/400 [20:05<03:48, 2.38s/it]INFO ˓<sup>→</sup>Reducing LR on epoch 304. Training...: 96%| | 382/400 [23:37<00:48, 2.69s/it]INFO Reducing LR on epoch  $\rightarrow$ 382. Training...: 100%|| 400/400 [24:21<00:00, 3.65s/it] INFO Training time: 1376 s. / 400 epochs

### **5.9.3 Save Latent representation and visualize RNA data**

```
[13]: adata_ref.obsm["X_totalVI"] = vae_ref.get_latent_representation()
     sc.pp.neighbors(adata_ref, use_rep="X_totalVI")
     sc.tl.umap(adata_ref, min_dist=0.4)
```

```
[14]: sc.pl.umap(
         adata_ref,
         color=["batch"],
         frameon=False,
         ncols=1,
         title="Reference"
      )
      ... storing 'batch' as categorical
```
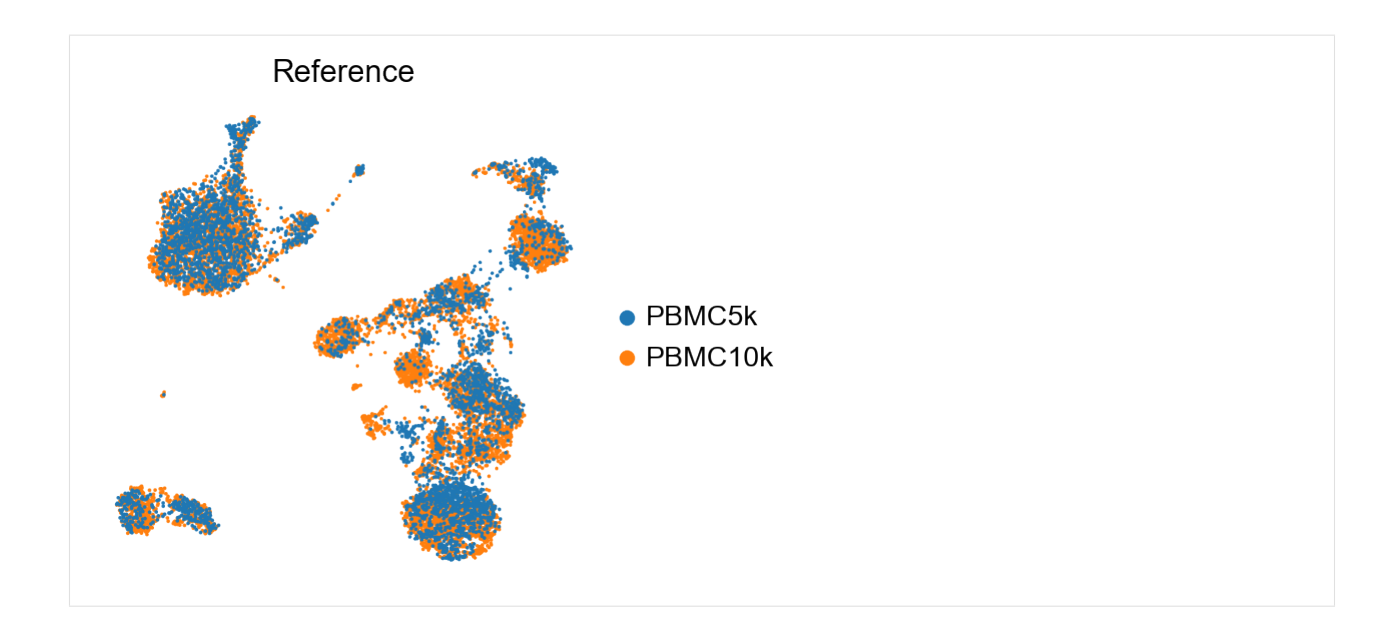

## **5.9.4 Save trained reference model**

```
[15]: dir_path = "saved_model/"
     vae_ref.save(dir_path, overwrite=True)
```
## **5.9.5 Perform surgery on reference model and train on query dataset without protein data**

```
[16]: vae_q = sca.models.TOTALVI.load_query_data(
        adata_query,
         dir_path,
         freeze_expression=True
     )
     INFO .obs[_scvi_labels] not found in target, assuming every cell is same category
     INFO Found batches with missing protein expression
     INFO Using data from adata.X
     INFO Computing library size prior per batch
     INFO Registered keys:['X', 'batch_indices', 'local_l_mean', 'local_l_var',
     ˓→'labels',
               'protein_expression']
     INFO Successfully registered anndata object containing 11769 cells, 4000 vars, 3
              batches, 1 labels, and 14 proteins. Also registered 0 extra categorical
     ˓→covariates
               and 0 extra continuous covariates.
```

```
[17]: vae_q.train(200, weight_decay=0.0)
```

```
INFO Training for 200 epochs.
INFO KL warmup for 8826.75 iterations
Training...: 68%| | 136/200 [11:10<04:09, 3.90s/it]INFO
˓→Reducing LR on epoch 136.
Training...: 76%| | 151/200 [12:03<03:00, 3.69s/it]INFO
```

```
Stopping early: no improvement of more than 0 nats in 45 epochs
INFO If the early stopping criterion is too strong, please instantiate it with
˓→different
         parameters in the train method.
Training...: 76%| | 151/200 [12:06<03:55, 4.81s/it]
INFO Training is still in warming up phase. If your applications rely on the
˓→posterior
        quality, consider training for more epochs or reducing the kl warmup.
INFO Training time: 689 s. / 200 epochs
```

```
[18]: adata_query.obsm["X_totalVI"] = vae_q.get_latent_representation()
     sc.pp.neighbors(adata_query, use_rep="X_totalVI")
     sc.tl.umap(adata_query, min_dist=0.4)
```
### **5.9.6 Impute protein data for the query dataset and visualize**

Impute the proteins that were observed in the reference, using the transform batch parameter.

```
[19]: , imputed_proteins = vae_q.get_normalized_expression(
        adata_query,
         n_samples=25,
         return_mean=True,
         transform_batch=["PBMC10k", "PBMC5k"],
     )
```
[20]: adata\_query.obs = pd.concat([adata\_query.obs, imputed\_proteins], axis=1)

```
sc.pl.umap(
   adata_query,
   color=imputed_proteins.columns,
   frameon=False,
   ncols=3,
)
... storing 'batch' as categorical
```
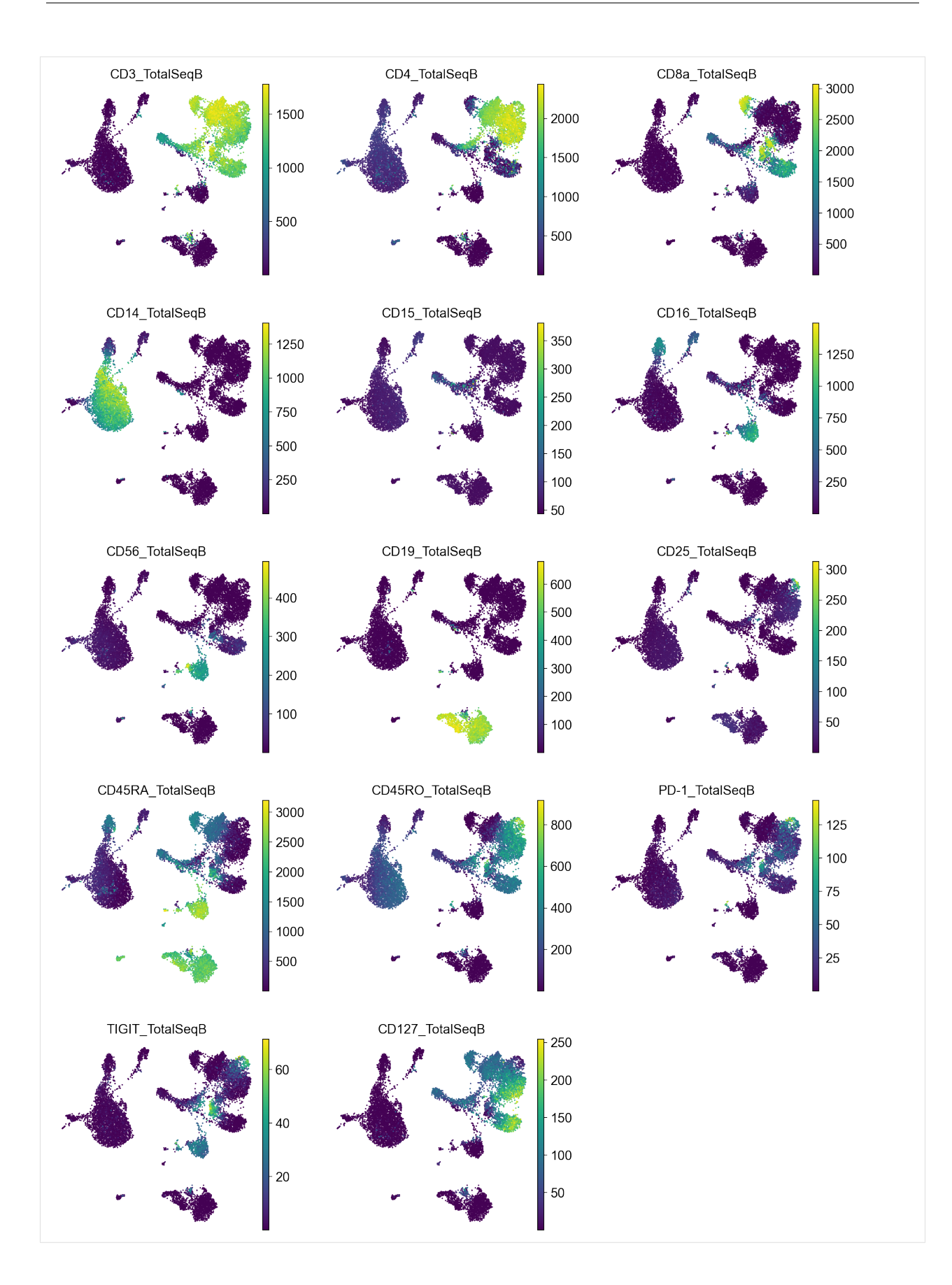

### **5.9.7 Get latent representation of reference + query dataset and compute UMAP**

```
[21]: adata_full_new = adata_query.concatenate(adata_ref, batch_key="none")
```

```
Observation names are not unique. To make them unique, call `.obs_names_make_unique`.
Observation names are not unique. To make them unique, call `.obs_names_make_unique`.
Observation names are not unique. To make them unique, call `.obs_names_make_unique`.
```

```
[22]: adata_full_new.obsm["X_totalVI"] = vae_q.get_latent_representation(adata_full_new)
     sc.pp.neighbors(adata_full_new, use_rep="X_totalVI")
     sc.tl.umap(adata_full_new, min_dist=0.3)
```

```
INFO Input adata not setup with scvi. attempting to transfer anndata setup
INFO Found batches with missing protein expression
INFO Using data from adata.X
INFO Computing library size prior per batch
INFO Registered keys:['X', 'batch_indices', 'local_l_mean', 'local_l_var',
˓→'labels',
         'protein_expression']
INFO Successfully registered anndata object containing 22618 cells, 4000 vars, 3
         batches, 1 labels, and 14 proteins. Also registered 0 extra categorical
˓→covariates
         and 0 extra continuous covariates.
```

```
[23]: _, imputed_proteins_all = vae_q.get_normalized_expression(
         adata_full_new,
         n_samples=25,
         return_mean=True,
         transform_batch=["PBMC10k", "PBMC5k"],
     )
     for i, p in enumerate(imputed_proteins_all.columns):
         adata_full_new.obs[p] = imputed_proteins_all[p].to_numpy().copy()
```

```
[24]: perm_inds = np.random.permutation(np.arange(adata_full_new.n_obs))
     sc.pl.umap(
         adata_full_new[perm_inds],
         color=["batch"],
         frameon=False,
         ncols=1,
          title="Reference and query"
      \lambdaC:\Users\sergei.rybakov\Apps\Miniconda3\envs\work\lib\site-packages\anndata\_core\
      ˓→anndata.py:1213: ImplicitModificationWarning: Initializing view as actual.
        "Initializing view as actual.", ImplicitModificationWarning
     Trying to set attribute `.obs` of view, copying.
     Observation names are not unique. To make them unique, call `.obs_names_make_unique`.
     Observation names are not unique. To make them unique, call `.obs_names_make_unique`.
      ... storing 'batch' as categorical
```
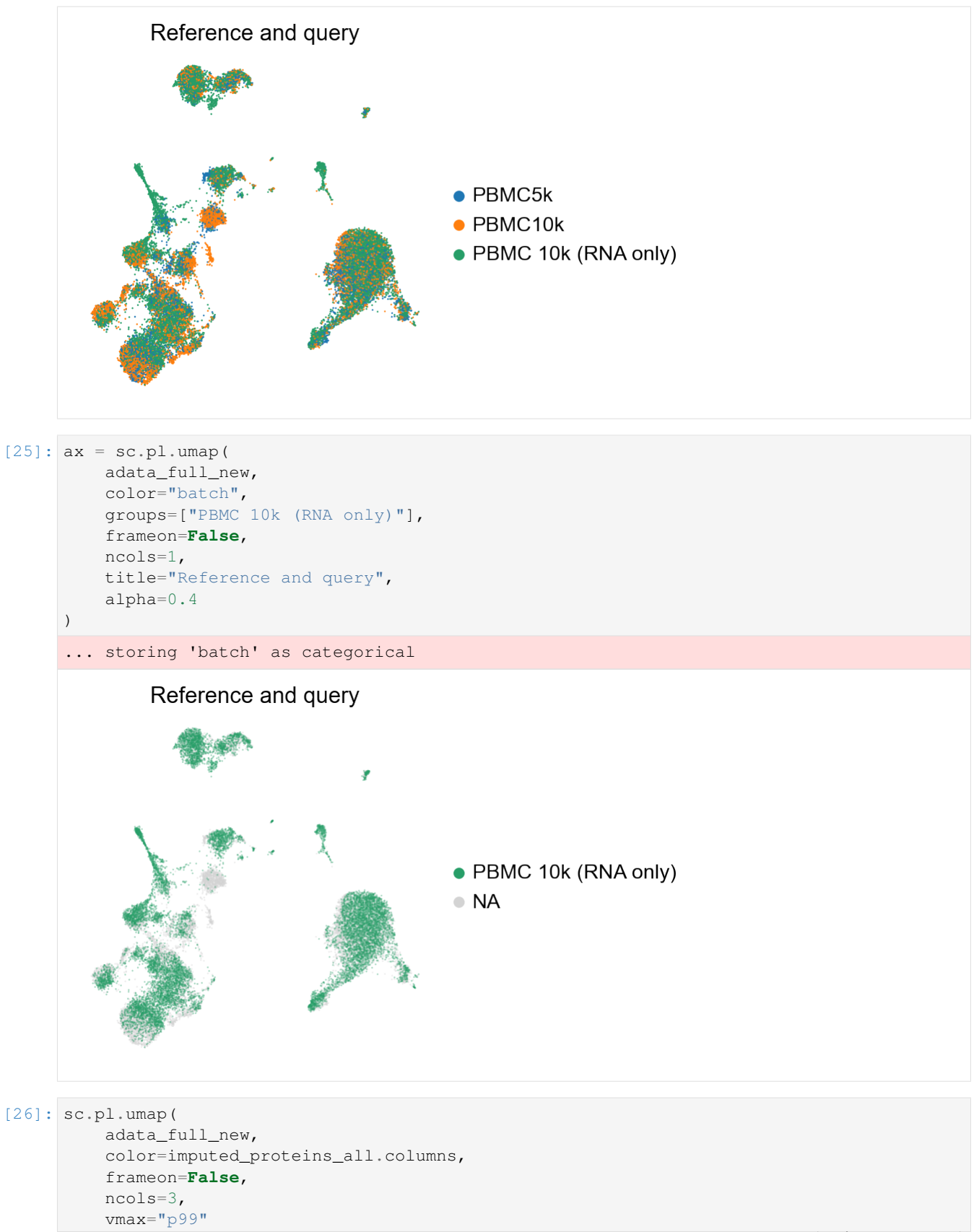

 $\,$  )

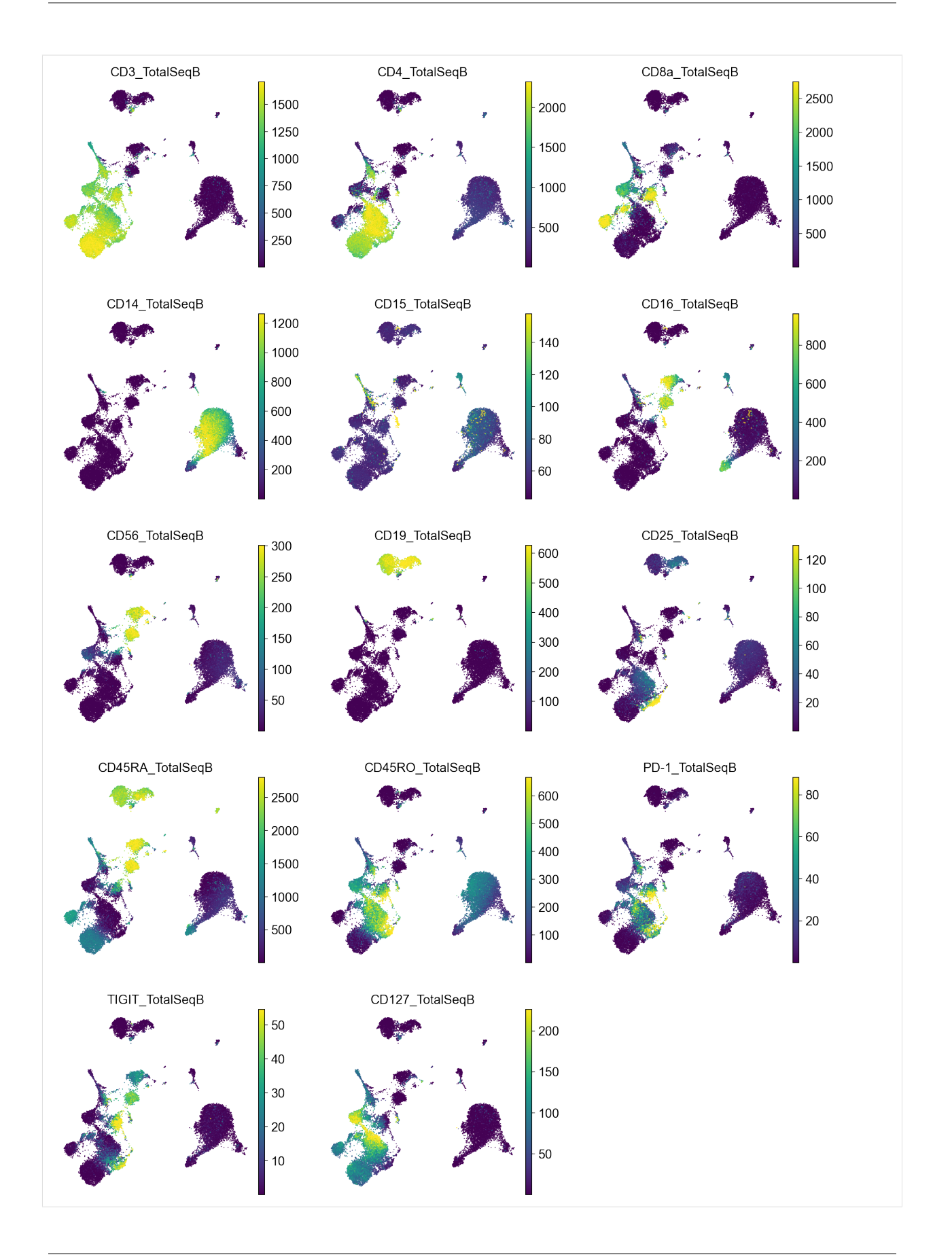

# **5.10 Unsupervised surgery pipeline with TRVAE**

```
[1]: import os
    os.chdir('../')
    import warnings
    warnings.simplefilter(action='ignore', category=FutureWarning)
    warnings.simplefilter(action='ignore', category=UserWarning)
[2]: import scanpy as sc
```

```
import torch
import scarchest as sca
from scarchest.dataset.trvae.data_handling import remove_sparsity
import matplotlib.pyplot as plt
import numpy as np
import gdown
```

```
[3]: sc.settings.set_figure_params(dpi=200, frameon=False)
    sc.set_figure_params(dpi=200)
    sc.set_figure_params(figsize=(4, 4))
    torch.set_printoptions(precision=3, sci_mode=False, edgeitems=7)
```
## **5.10.1 Set relevant anndata.obs labels and training length**

Here we use the CelSeq2 and SS2 studies as query data and the other 3 studies as reference atlas. We strongly suggest to use earlystopping to avoid over-fitting. The best earlystopping criteria is the 'val\_unweighted\_loss' for TRVAE.

```
[5]: condition_key = 'study'
    cell_type_key = 'cell_type'
    target_conditions = ['Pancreas CelSeq2', 'Pancreas SS2']
    trvae_epochs = 500
    surgery_epochs = 500
    early_stopping_kwargs = {
        "early_stopping_metric": "val_unweighted_loss",
        "threshold": 0,
        "patience": 20,
        "reduce_lr": True,
        "lr_patience": 13,
        "lr_factor": 0.1,
     }
```
### **5.10.2 Download Dataset and split into reference dataset and query dataset**

```
[6]: url = 'https://drive.google.com/uc?id=1ehxgfHTsMZXy6YzlFKGJOsBKQ5rrvMnd'
    output = 'pancreas.h5ad'
    gdown.download(url, output, quiet=False)
    Downloading...
    From: https://drive.google.com/uc?id=1ehxgfHTsMZXy6YzlFKGJOsBKQ5rrvMnd
    To: C:\Users\sergei.rybakov\projects\notebooks\pancreas.h5ad
    126MB [00:35, 3.52MB/s]
```
#### **scArchest**

```
[6]: 'pancreas.h5ad'
[7]: adata_all = sc.read('pancreas.h5ad')
[8]: adata = adata_all.raw.to_adata()
    adata = remove_sparsity(adata)
    source_adata = adata[~adata.obs[condition_key].isin(target_conditions)]
    target_adata = adata[adata.obs[condition_key].isin(target_conditions)]
    source_conditions = source_adata.obs[condition_key].unique().tolist()
[9]: source_adata
[9]: View of AnnData object with n_obs × n_vars = 10294 × 1000
        obs: 'batch', 'study', 'cell_type', 'size_factors'
```
[10]: target\_adata

```
[10]: View of AnnData object with n_obs × n_vars = 5387 × 1000
         obs: 'batch', 'study', 'cell_type', 'size_factors'
```
### **5.10.3 Create TRVAE model and train it on reference dataset**

```
[11]: trvae = sca.models.TRVAE(
         adata=source_adata,
         condition_key=condition_key,
         conditions=source_conditions,
         hidden_layer_sizes=[128, 128],
     )
     INITIALIZING NEW NETWORK...
     Encoder Architecture:
             Input Layer in, out and cond: 1000 128 3
             Hidden Layer 1 in/out: 128 128
             Mean/Var Layer in/out: 128 10
     Decoder Architecture:
             First Layer in, out and cond: 10 128 3
             Hidden Layer 1 in/out: 128 128
             Output Layer in/out: 128 1000
```
[12]: trvae.train(

```
n_epochs=trvae_epochs,
   alpha_epoch_anneal=200,
   early_stopping_kwargs=early_stopping_kwargs
\lambdaTrying to set attribute `.obs` of view, copying.
Trying to set attribute `.obs` of view, copying.
Valid_data 1029
Condition: 0 Counts in TrainData: 821
Condition: 1 Counts in TrainData: 147
Condition: 2 Counts in TrainData: 61
 |------------| 40.6% - epoch_loss: 2387 - epoch_unweighted_loss: 2387 - epoch_
˓→recon_loss: 2367 - epoch_kl_loss: 18 - epoch_mmd_loss: 2 - val_loss:
→ 1267 - val_unweighted_loss: 1267 - val_recon_loss: 1248 - val_kdonthheson nextpage)
\rightarrow13 - val_mmd_loss: 5
```

```
ADJUSTED LR
|-----------| 47.0% - epoch_loss: 2357 - epoch_unweighted_loss: 2357 - epoch_
˓→recon_loss: 2338 - epoch_kl_loss: 17 - epoch_mmd_loss: 2 - val_loss:
˓→ 1346 - val_unweighted_loss: 1346 - val_recon_loss: 1327 - val_kl_loss:
\rightarrow14 - val_mmd_loss: 5
ADJUSTED LR
|-----------| 48.4% - epoch_loss: 2371 - epoch_unweighted_loss: 2371 - epoch_
˓→recon_loss: 2352 - epoch_kl_loss: 18 - epoch_mmd_loss: 2 - val_loss:
˓→ 1302 - val_unweighted_loss: 1302 - val_recon_loss: 1284 - val_kl_loss:
\rightarrow14 - val_mmd_loss: 5
Stopping early: no improvement of more than 0 nats in 20 epochs
If the early stopping criterion is too strong, please instantiate it with different
˓→parameters in the train method.
Saving best state of network...
Best State was in Epoch 220
```
### **5.10.4 Create anndata file of latent representation and compute UMAP**

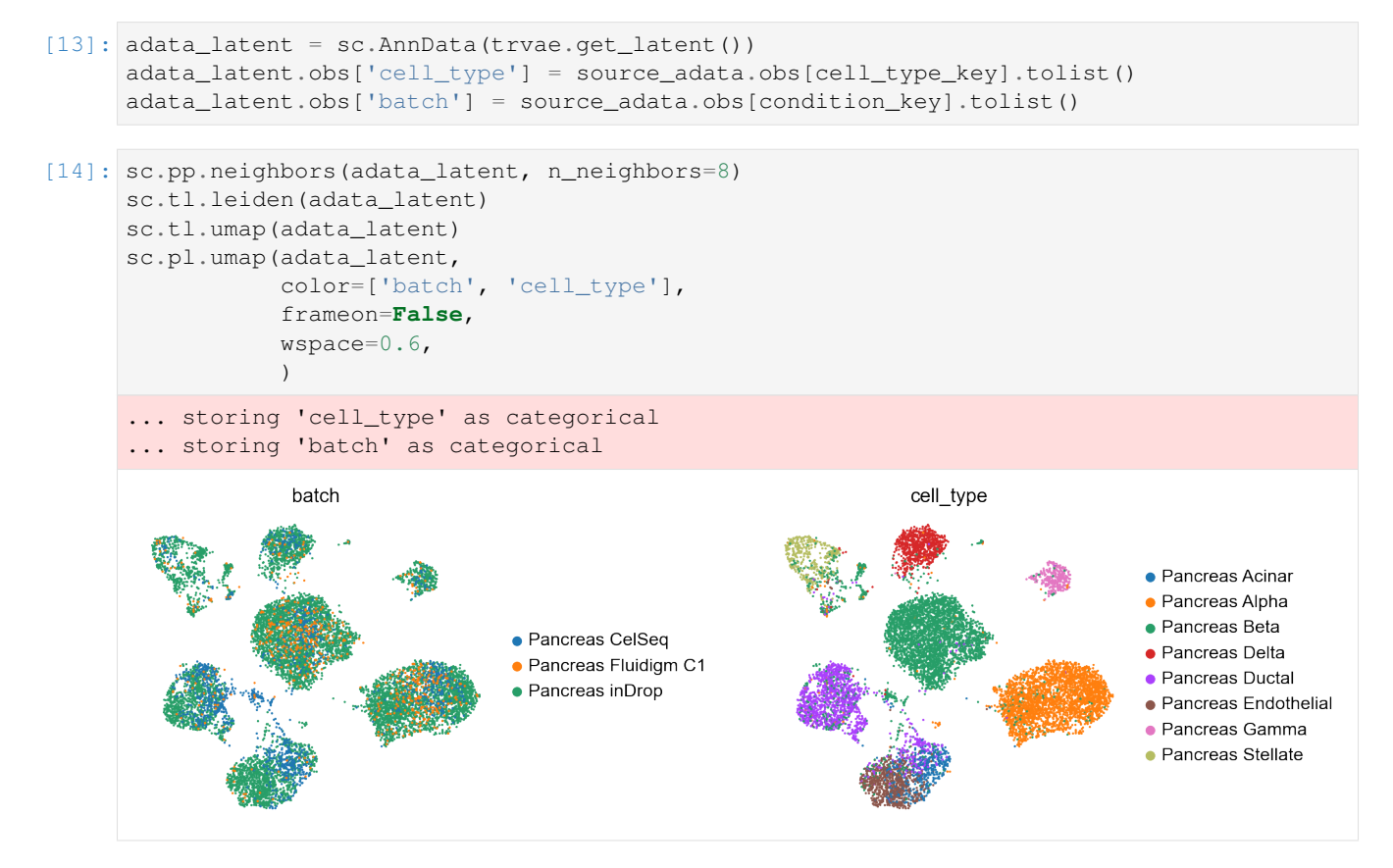

After pretraining the model can be saved for later use

```
[15]: ref path = 'reference model/'
     trvae.save(ref_path, overwrite=True)
```
### **5.10.5 Perform surgery on reference model and train on query dataset**

```
[16]: new_trvae = trvae.load_query_data(adata=target_adata, reference_model=ref_path)
     INITIALIZING NEW NETWORK...
     Encoder Architecture:
             Input Layer in, out and cond: 1000 128 5
             Hidden Layer 1 in/out: 128 128
            Mean/Var Layer in/out: 128 10
     Decoder Architecture:
             First Layer in, out and cond: 10 128 5
             Hidden Layer 1 in/out: 128 128
             Output Layer in/out: 128 1000
[17]: new_trvae.train(
         n_epochs=surgery_epochs,
         alpha_epoch_anneal=200,
         early_stopping_kwargs=early_stopping_kwargs,
         weight_decay=0
     \lambdaTrying to set attribute `.obs` of view, copying.
     Trying to set attribute `.obs` of view, copying.
     Valid_data 538
     Condition: 0 Counts in TrainData: 0
     Condition: 1 Counts in TrainData: 0
      |--------| 64.0% - epoch_loss: 2664 - epoch_unweighted_loss: 2664 - epoch_
      ˓→recon_loss: 2647 - epoch_kl_loss: 16 - epoch_mmd_loss: 0 - val_loss:
      ˓→ 2606 - val_unweighted_loss: 2606 - val_recon_loss: 2589 - val_kl_loss:
      \rightarrow16 - val_mmd_loss: 1
     ADJUSTED LR
      |-------| 68.8% - epoch_loss: 2576 - epoch_unweighted_loss: 2576 - epoch_
      ˓→recon_loss: 2559 - epoch_kl_loss: 16 - epoch_mmd_loss: 0 - val_loss:
      ˓→ 2493 - val_unweighted_loss: 2493 - val_recon_loss: 2477 - val_kl_loss:
      \rightarrow16 - val_mmd_loss: 1
     ADJUSTED LR
      |------| 70.2% - epoch_loss: 2528 - epoch_unweighted_loss: 2528 - epoch_recon_
     ˓→loss: 2512 - epoch_kl_loss: 16 - epoch_mmd_loss: 0 - val_loss:
      ˓→2495 - val_unweighted_loss: 2495 - val_recon_loss: 2478 - val_kl_loss:
      \rightarrow16 - val_mmd_loss: 1
     Stopping early: no improvement of more than 0 nats in 20 epochs
     If the early stopping criterion is too strong, please instantiate it with different
      ˓→parameters in the train method.
     Saving best state of network...
     Best State was in Epoch 329
[18]: adata_latent = sc.AnnData(new_trvae.get_latent())
     adata_latent.obs['cell_type'] = target_adata.obs[cell_type_key].tolist()
     adata_latent.obs['batch'] = target_adata.obs[condition_key].tolist()
[19]: sc.pp.neighbors(adata_latent, n_neighbors=8)
     sc.tl.leiden(adata_latent)
     sc.tl.umap(adata_latent)
     sc.pl.umap(adata_latent,
               color=['batch', 'cell_type'],
```
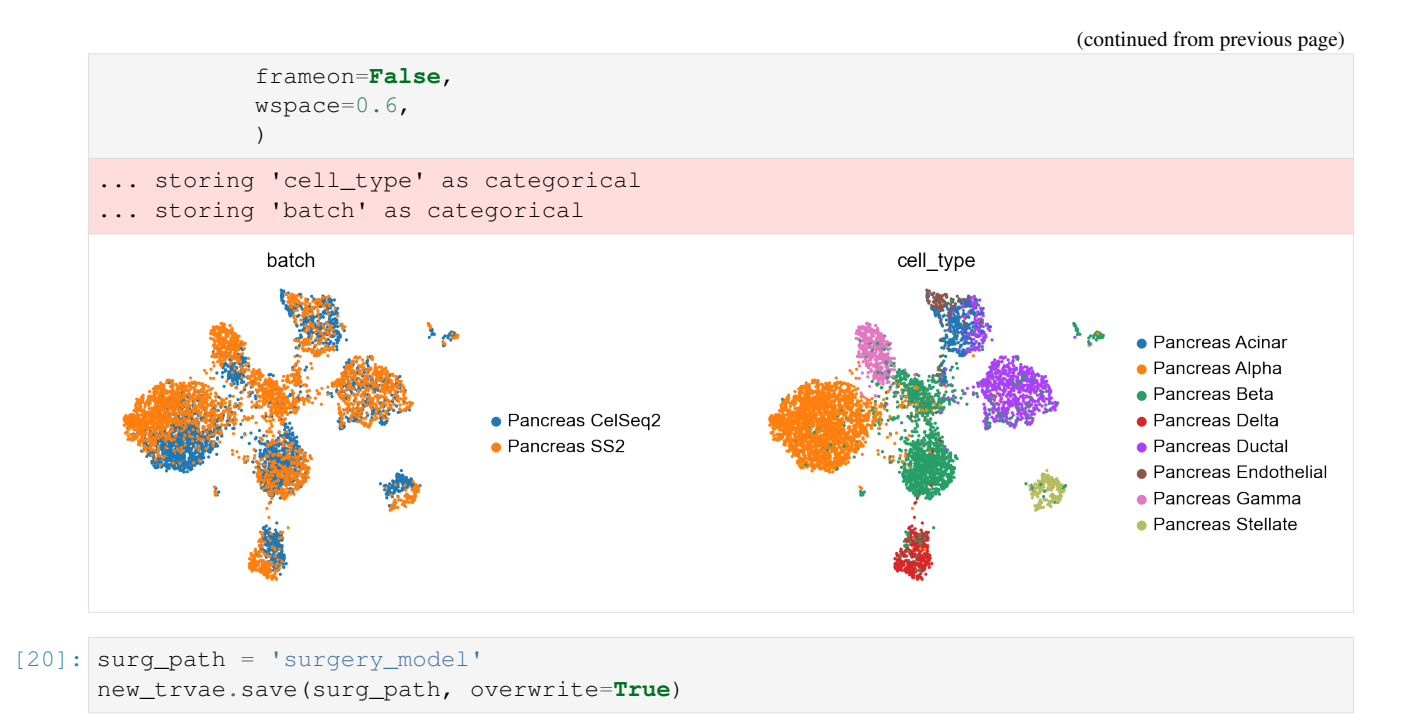

## **5.10.6 Get latent representation of reference + query dataset and compute UMAP**

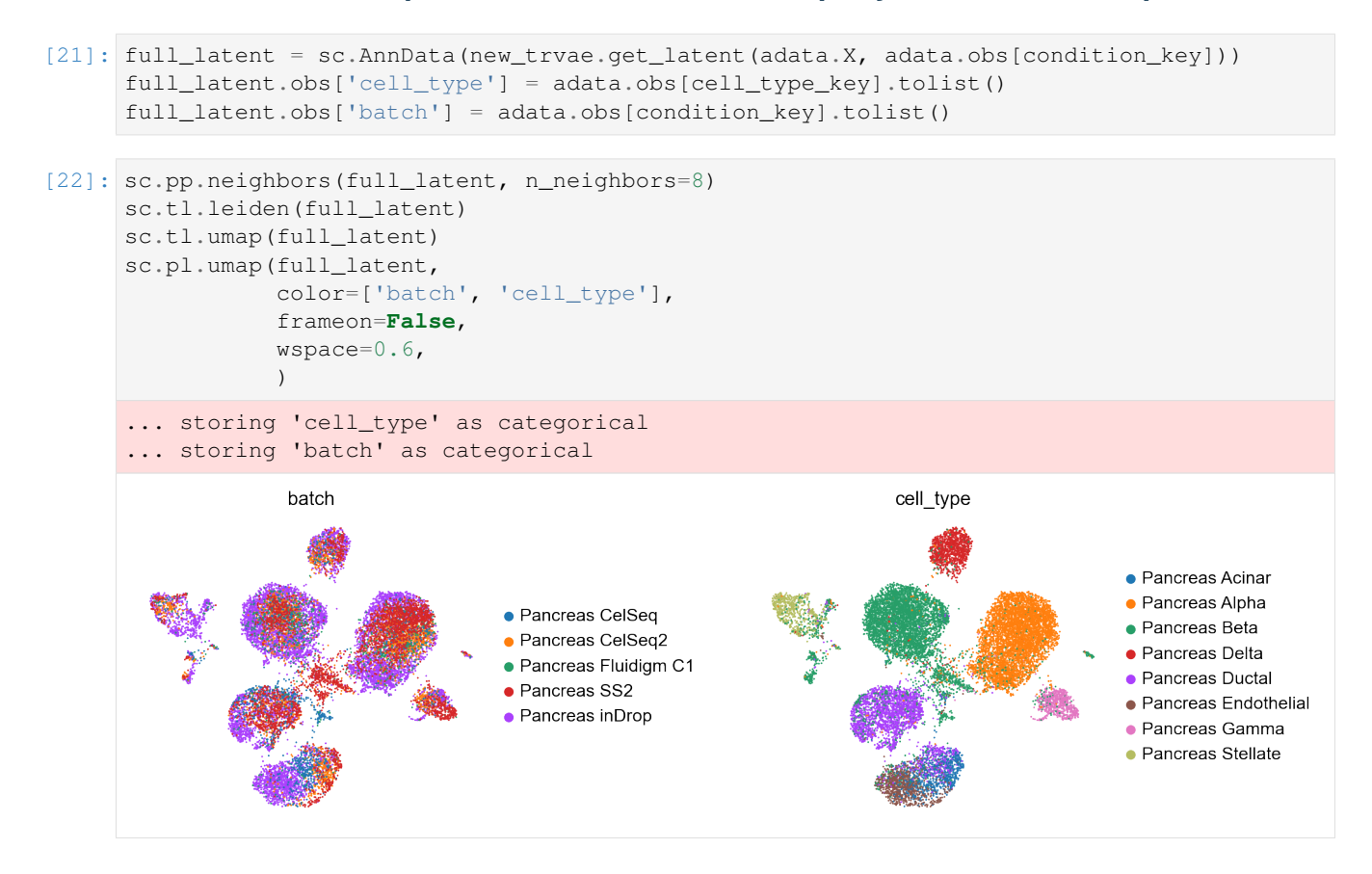

# **PYTHON MODULE INDEX**

### s

scarchest.dataset, [13](#page-16-0) scarchest.plotting, [30](#page-33-0) scarchest.zenodo, [31](#page-34-0) scarchest.zenodo.deposition, [32](#page-35-0) scarchest.zenodo.file, [33](#page-36-0)

# **INDEX**

# C

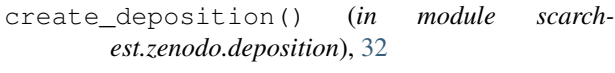

# D

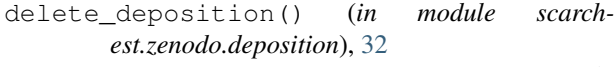

- differential\_expression() (*scarchest.models.TOTALVI method*), [23](#page-26-0)
- download\_file() (*in module scarchest.zenodo.file*), [33](#page-36-1)

download\_model() (*in module scarchest.zenodo*), [31](#page-34-1)

# G

```
get_all_deposition_ids() (in module scarch-
       est.zenodo.deposition), 32
get_asw() (scarchest.plotting.SCVI_EVAL method),
       30
get_asw() (scarchest.plotting.TRVAE_EVAL method),
       31
get_classification_accuracy() (scarch-
       est.plotting.SCVI_EVAL method), 30
get_ebm() (scarchest.plotting.SCVI_EVAL method),
       30
get_ebm() (scarchest.plotting.TRVAE_EVAL method),
       31
get_f1_score() (scarchest.plotting.SCVI_EVAL
       method), 30
get_feature_correlation_matrix() (scarch-
       est.models.TOTALVI method), 25
get_knn_purity() (scarchest.plotting.SCVI_EVAL
       method), 30
get_knn_purity() (scarch-
       est.plotting.TRVAE_EVAL method), 31
get_latent() (scarchest.models.TRVAE method), 16
get_latent_library_size() (scarch-
       est.models.TOTALVI method), 25
get_latent_representation() (scarch-
       est.models.TOTALVI method), 26
get_latent_score() (scarch-
       est.plotting.SCVI_EVAL method), 30
```
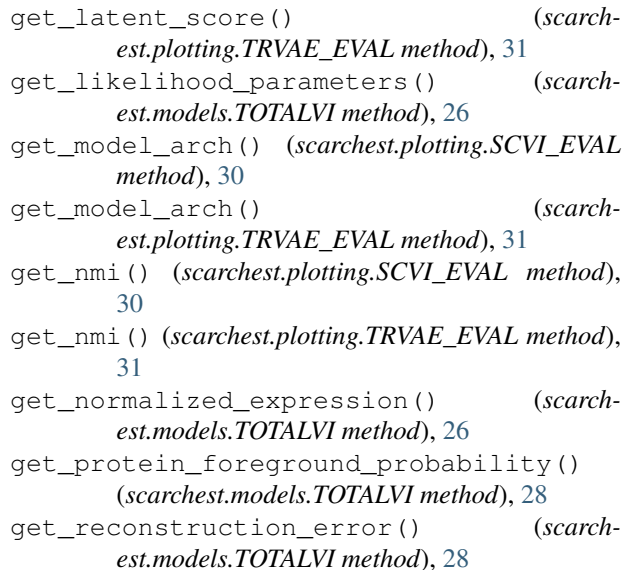

# H

history() (*scarchest.models.SCANVI property*), [21](#page-24-0)

# L

```
label_encoder() (in module scarchest.dataset), 13
latent_as_anndata() (scarch-
       est.plotting.SCVI_EVAL method), 30
latent_as_anndata() (scarch-
       est.plotting.TRVAE_EVAL method), 31
load_query_data() (scarchest.models.TRVAE class
       method), 16
```
# M

```
module
   scarchest.dataset, 13
   scarchest.plotting, 30
   scarchest.zenodo, 31
   scarchest.zenodo.deposition, 32
   scarchest.zenodo.file, 33
```
# P

```
plot_history() (scarchest.plotting.SCVI_EVAL
        method), 30
```
#### **scArchest**

plot\_history() (*scarchest.plotting.TRVAE\_EVAL method*), [31](#page-34-1) plot\_latent() (*scarchest.plotting.SCVI\_EVAL method*), [30](#page-33-1) plot\_latent() (*scarchest.plotting.TRVAE\_EVAL method*), [31](#page-34-1) posterior\_predictive\_sample() (*scarchest.models.TOTALVI method*), [29](#page-32-0) predict() (*scarchest.models.SCANVI method*), [21](#page-24-0) publish\_deposition() (*in module scarchest.zenodo.deposition*), [33](#page-36-1)

# R

remove\_sparsity() (*in module scarchest.dataset*), [13](#page-16-1)

# S

sankey\_diagram() (*in module scarchest.plotting*), [31](#page-34-1) SCANVI (*class in scarchest.models*), [19](#page-22-0) scarchest.dataset module , [13](#page-16-1) scarchest.plotting module , [30](#page-33-1) scarchest.zenodo module , [31](#page-34-1) scarchest.zenodo.deposition module , [32](#page-35-1) scarchest.zenodo.file module , [33](#page-36-1) SCVI (*class in scarchest.models*), [17](#page-20-0) SCVI\_EVAL (*class in scarchest.plotting*), [30](#page-33-1) setup\_anndata() (*in module scarchest.dataset*), [13](#page-16-1)

# T

TOTALVI (*class in scarchest.models*), [22](#page-25-0) train() (*scarchest.models.SCANVI method*), [21](#page-24-0) train() (*scarchest.models.TOTALVI method*), [29](#page-32-0) train() (*scarchest.models.TRVAE method*), [17](#page-20-0) TRVAE (*class in scarchest.models*), [15](#page-18-0) TRVAE\_EVAL (*class in scarchest.plotting*), [31](#page-34-1) trVAEDataset (*in module scarchest.dataset*), [15](#page-18-0)

# U

update\_deposition() (*in module scarchest.zenodo.deposition*), [33](#page-36-1) upload\_file() (*in module scarchest.zenodo.file*), [33](#page-36-1) upload\_model() (*in module scarchest.zenodo*), [32](#page-35-1)